## **Chapter 1: The R Environment**

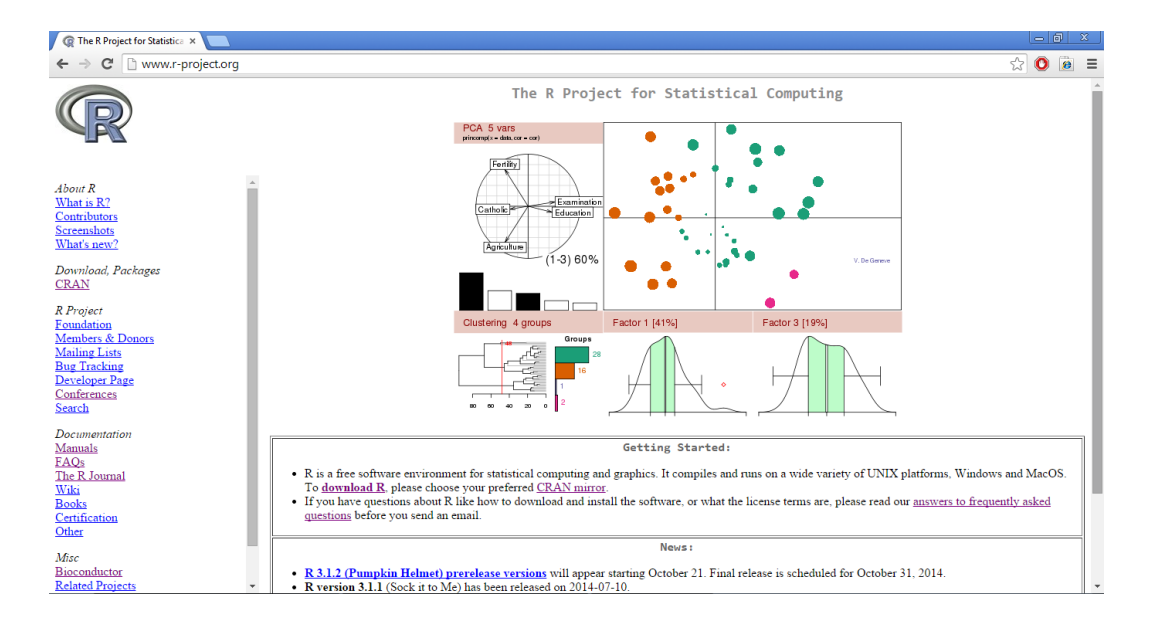

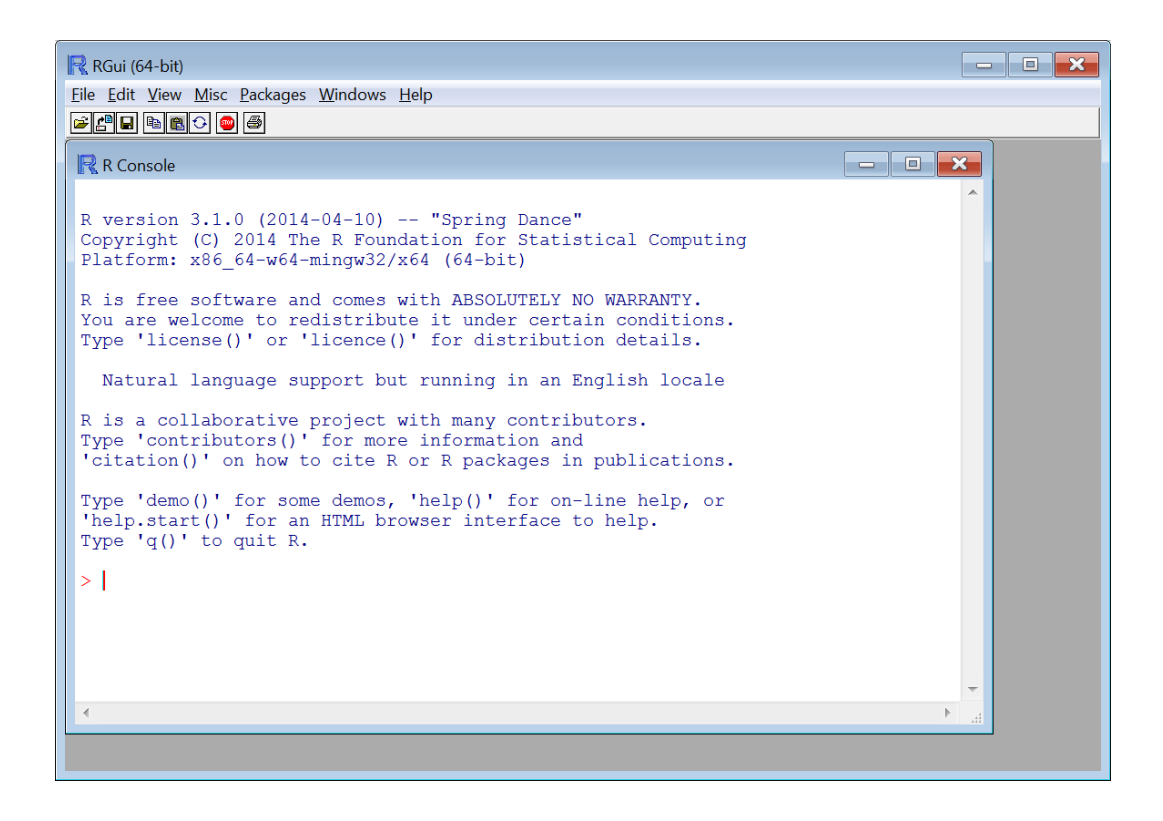

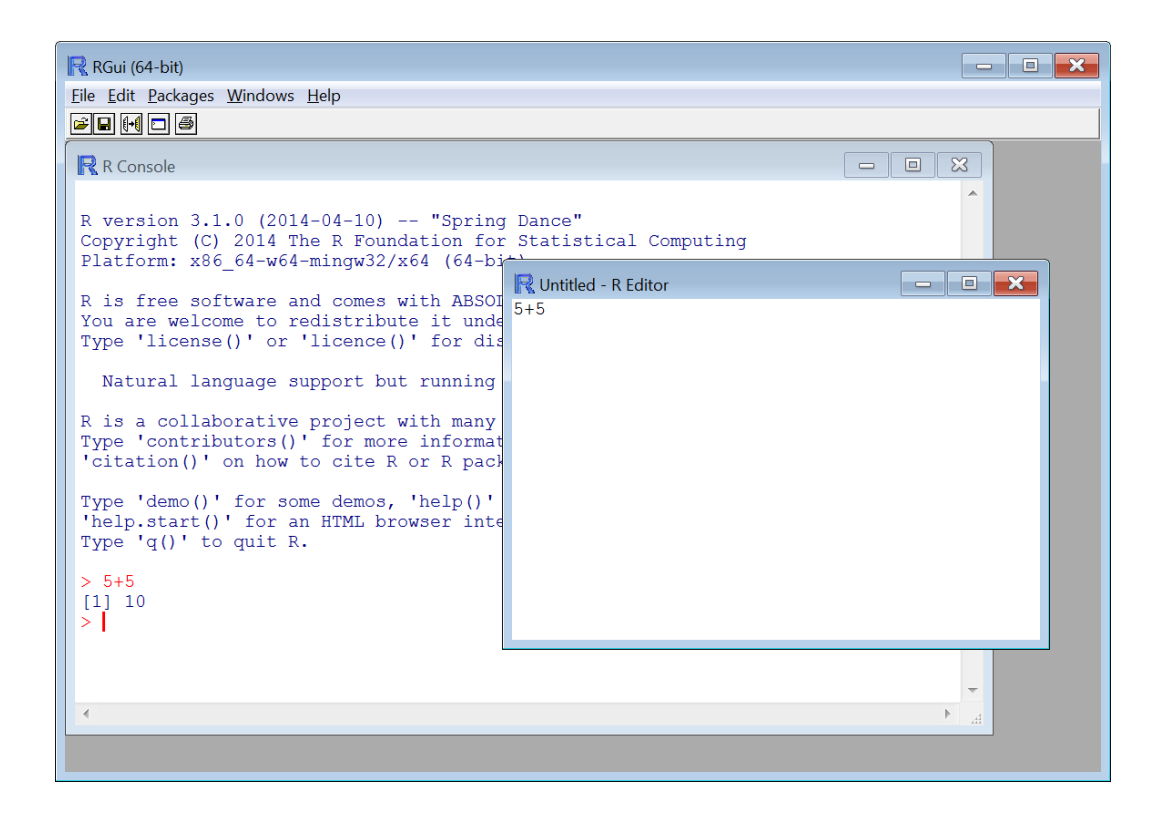

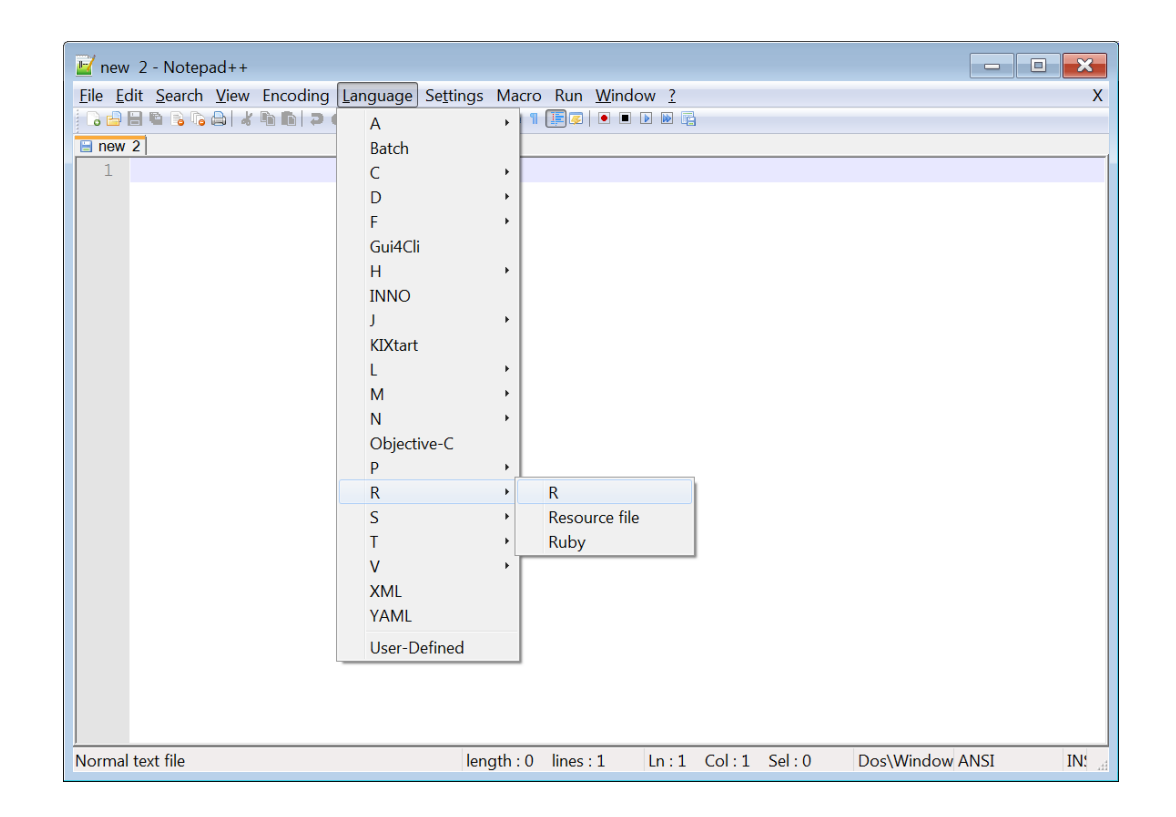

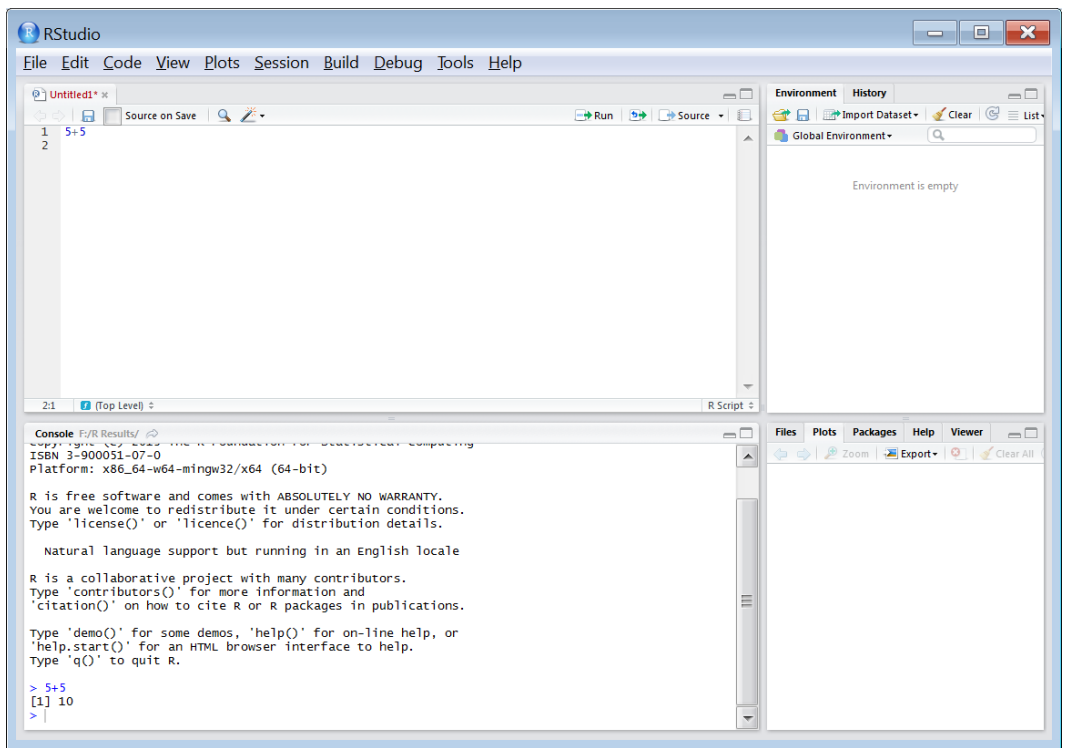

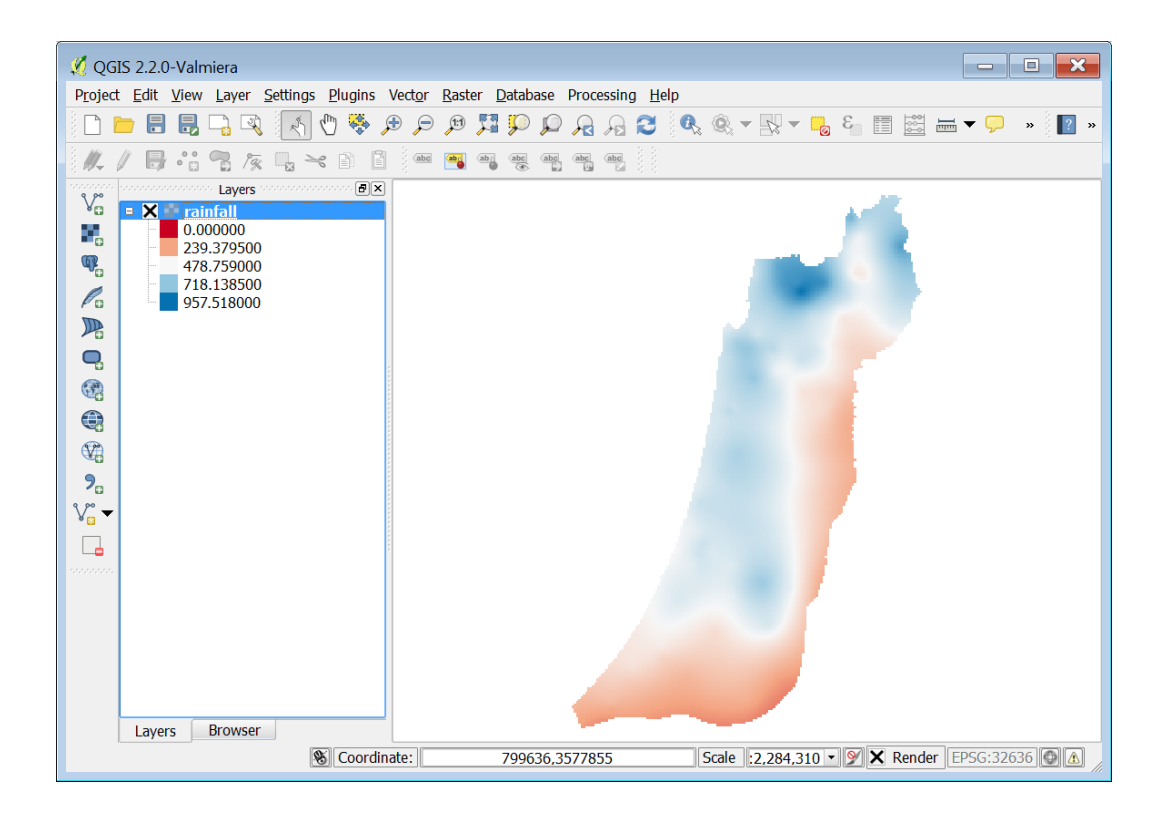

**Chapter 2: Working with Vectors and Time Series**

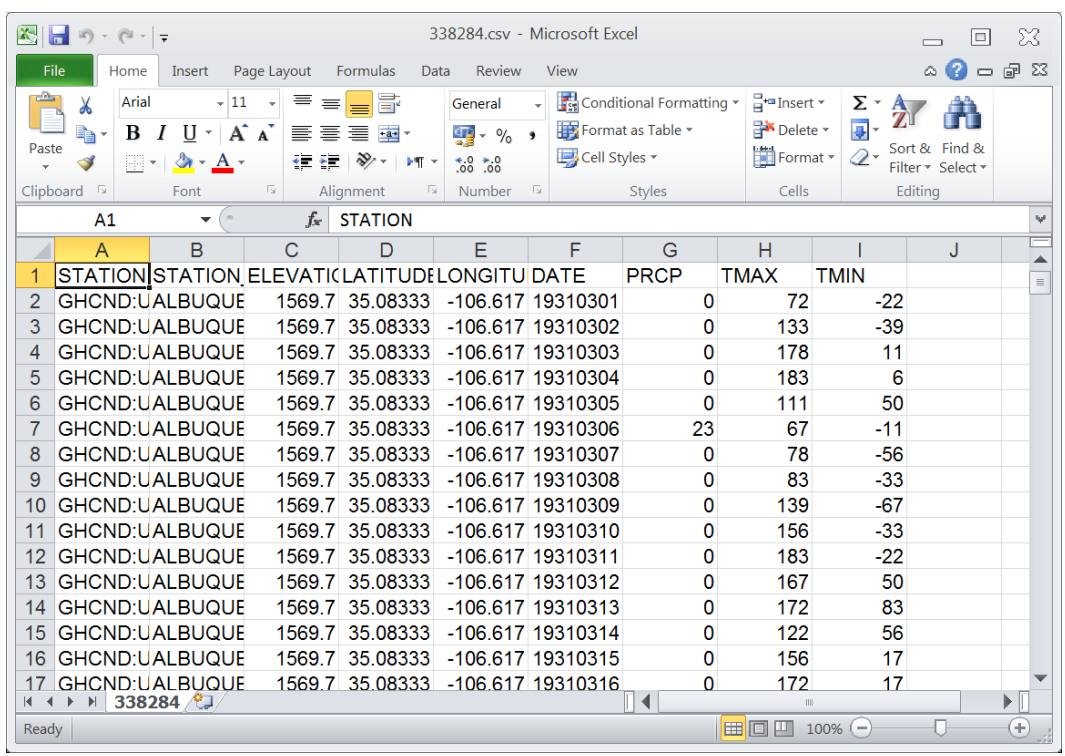

**RGui** 

> sum(w) / len<br>[1] 0.09614689

|<br>| time = time<br>| tmax = tmax

> range(time)<br>[1] "2006-01-

 $\rightarrow$  plot (tmax)

 $\begin{pmatrix} 1 & 0 & 0 \\ 0 & 0 & 0 \\ 0 & 0 & 0 \\ 0 & 0 & 0 \end{pmatrix} = \max(\max, n)$ 

R<sub>RGmad</sub>  $\lim_{\theta}$ 

> $t$ max 20

 $\overline{\mathbf{3}}$ 

 $\overline{a}$ 

 $\ddot{a}$ 

2000

Index

PONUsers\do<br>plot (tmax)

0 500 1000

R RGui (64-bit)

RRGespl

## **RStudio**

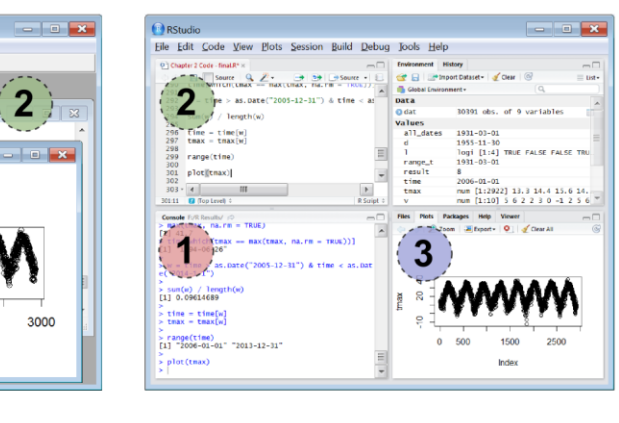

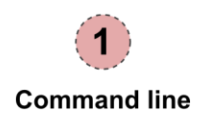

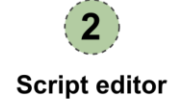

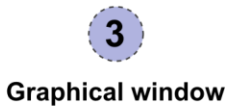

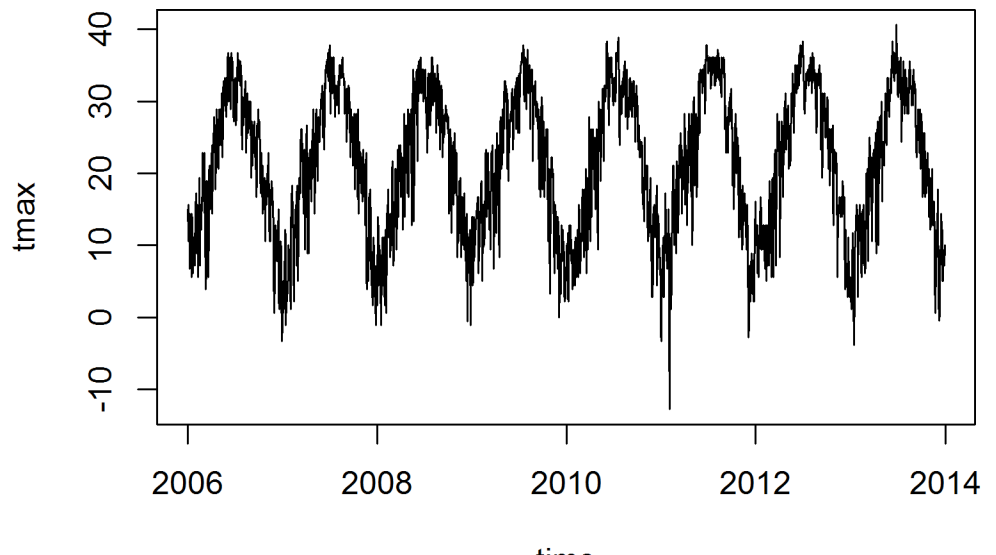

time

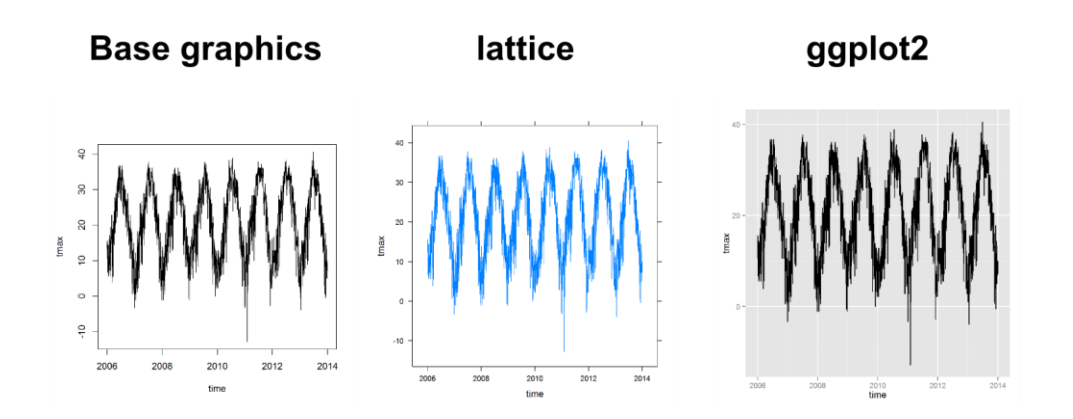

**Chapter 3: Working with Tables**

|                                                              |                                                                 |                                                            |                                                                                                    |                                                         |   | df.csv - Microsoft Excel                                 |                                                                                                    |                                                                 | $\boxed{\square}$<br>$\equiv$                                                             | - X      |
|--------------------------------------------------------------|-----------------------------------------------------------------|------------------------------------------------------------|----------------------------------------------------------------------------------------------------|---------------------------------------------------------|---|----------------------------------------------------------|----------------------------------------------------------------------------------------------------|-----------------------------------------------------------------|-------------------------------------------------------------------------------------------|----------|
| File<br>Home Insert Page Layout Formulas Data Review<br>View |                                                                 |                                                            |                                                                                                    |                                                         |   |                                                          |                                                                                                    |                                                                 | $\circ$ $\bullet$ $\circ$ $\circ$                                                         |          |
| Paste                                                        | Arial<br>$\lambda$<br>à.<br>$\mathcal{I}$<br>Clipboard <b>5</b> | $\vert \cdot \vert$ $\mathcal{A}$ - $\mathbf{A}$ -<br>Font | $\vert \cdot \vert 11 \vert \vert \cdot \vert \vert \equiv \equiv \equiv \equiv \equiv \equiv 1$<br><b>B</b> $I \cup \{$ <b>A</b> $A^* \equiv \equiv \equiv \equiv \equiv$ | 主張 ※・ M・<br><b>Example 2</b> Alignment <b>Example 2</b> |   | $\frac{1}{100}$ .0 $\frac{1}{00}$ Cell Styles $\sqrt{ }$ | General $\rightarrow$ $\begin{array}{ c c }\n\hline\n\vdots\n\end{array}$ Conditional Formatting $\rightarrow$<br>$\frac{1}{2}$ $\frac{1}{2}$ $\frac{1}{2}$ $\frac{1}{2}$ $\frac{1}{2}$ Format as Table $\frac{1}{2}$<br>Styles | $\frac{m}{n}$ = Insert $\star$<br>Delete ~<br>Format *<br>Cells | $\frac{\Sigma}{\Theta}$ , $\frac{A}{\Omega}$<br>$\overline{Q}$ - Sort & Find &<br>Editing |          |
| $\blacktriangledown$ (=<br>fx<br>A1<br>Ψ                     |                                                                 |                                                            |                                                                                                    |                                                         |   |                                                          |                                                                                                    |                                                                 |                                                                                           |          |
| $\overline{\mathbb{A}}$                                      | $\overline{A}$                                                  | B                                                          | $\mathsf{C}$                                                                                                    | D                                                       | E | F                                                        | G                                                                                                    | H                                                               | J                                                                                         |          |
| 1                                                            |                                                                 | num                                                        | lower                                                                                                    | upper                                                   |   |                                                          |                                                                                                    |                                                                 |                                                                                           |          |
| $\overline{2}$                                               | 1                                                               |                                                            | 1a                                                                                                    | A                                                       |   |                                                          |                                                                                                    |                                                                 |                                                                                           |          |
| 3                                                            | 2                                                               |                                                            | 2 <sub>b</sub>                                                                                                    | B                                                       |   |                                                          |                                                                                                    |                                                                 |                                                                                           |          |
| 4                                                            | 3                                                               |                                                            | 3c                                                                                                    | Ċ                                                       |   |                                                          |                                                                                                    |                                                                 |                                                                                           |          |
| 5                                                            | 4                                                               |                                                            | 4d                                                                                                    | D                                                       |   |                                                          |                                                                                                    |                                                                 |                                                                                           |          |
| 6<br>$\overline{7}$                                          |                                                                 |                                                            |                                                                                                    |                                                         |   |                                                          |                                                                                                    |                                                                 |                                                                                           | $\equiv$ |
| 8                                                            |                                                                 |                                                            |                                                                                                    |                                                         |   |                                                          |                                                                                                    |                                                                 |                                                                                           |          |
| 9                                                            |                                                                 |                                                            |                                                                                                    |                                                         |   |                                                          |                                                                                                    |                                                                 |                                                                                           |          |
| 10                                                           |                                                                 |                                                            |                                                                                                    |                                                         |   |                                                          |                                                                                                    |                                                                 |                                                                                           |          |
| 11                                                           |                                                                 |                                                            |                                                                                                    |                                                         |   |                                                          |                                                                                                    |                                                                 |                                                                                           |          |
| 12                                                           |                                                                 |                                                            |                                                                                                    |                                                         |   |                                                          |                                                                                                    |                                                                 |                                                                                           |          |
| 13                                                           |                                                                 |                                                            |                                                                                                    |                                                         |   |                                                          |                                                                                                    |                                                                 |                                                                                           |          |
| 14                                                           |                                                                 |                                                            |                                                                                                    |                                                         |   |                                                          |                                                                                                    |                                                                 |                                                                                           |          |
| 15                                                           |                                                                 |                                                            |                                                                                                    |                                                         |   |                                                          |                                                                                                    |                                                                 |                                                                                           |          |
| 16                                                           |                                                                 |                                                            |                                                                                                    |                                                         |   |                                                          |                                                                                                    |                                                                 |                                                                                           |          |
| 17<br>$H - H$                                                | H df / Q                                                        |                                                            |                                                                                                    |                                                         |   |                                                          | ∏⊣                                                                                                    | $\mathbb H$                                                     |                                                                                           | ▶        |
| Ready                                                        |                                                                 |                                                            |                                                                                                    |                                                         |   |                                                          |                                                                                                    | ■回凹 100% →                                                      | U                                                                                         | Œ        |

**Chapter 4: Working with Rasters**

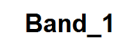

Frequency 20000

 $\circ$ 

ſ

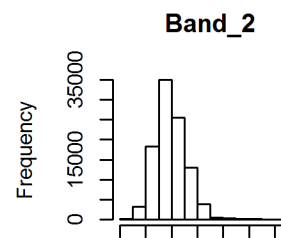

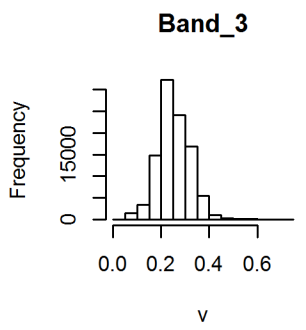

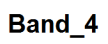

 $0.0$  0.2 0.4 0.6

 $\mathsf{v}$ 

ℸ

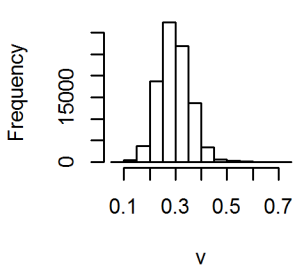

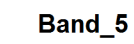

 $0.3$ 

 $\mathbf{v}$ 

 $0.5$ 

0 6000 14000  $\begin{array}{c} \begin{array}{c} \text{11111} \end{array} \end{array}$ 

 $\Box$ 

Г

 $0.1$ 

Frequency

 $0.0$  0.2 0.4 0.6

 $\mathsf{v}$ 

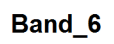

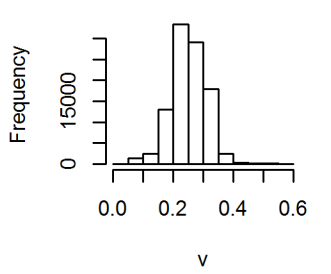

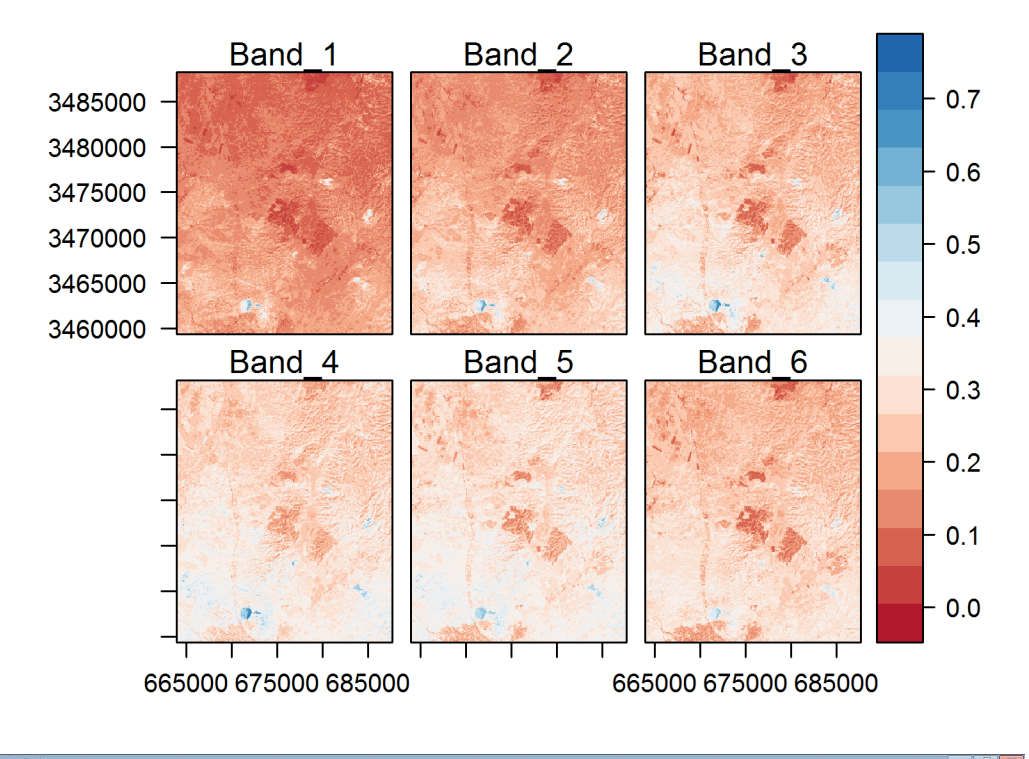

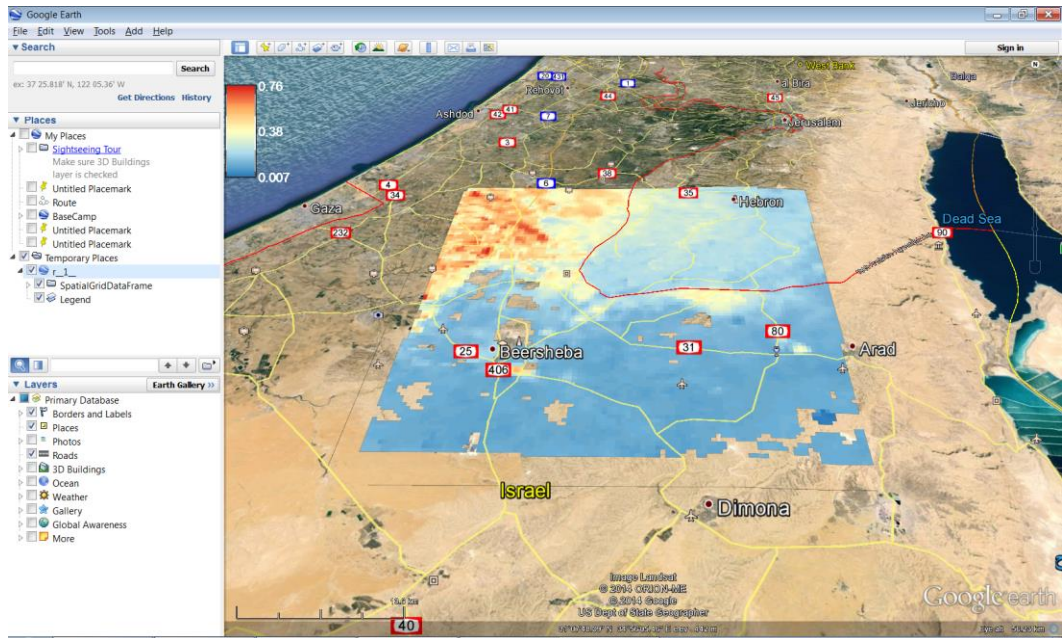

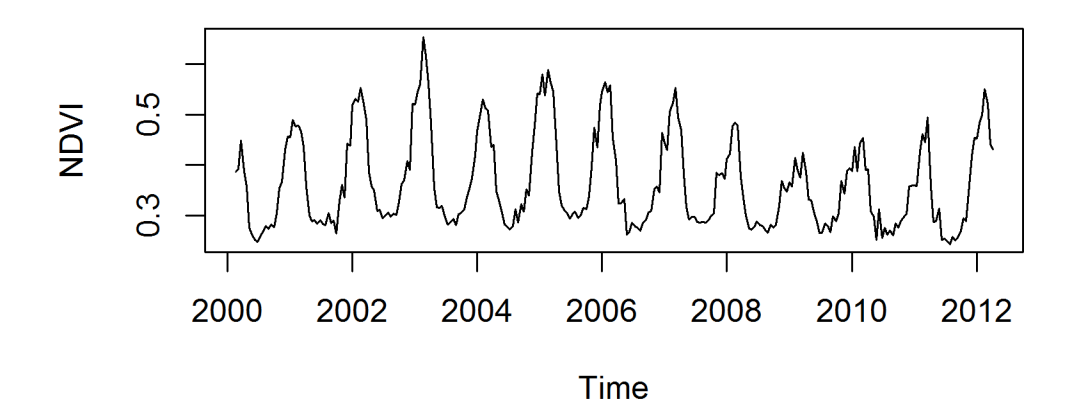

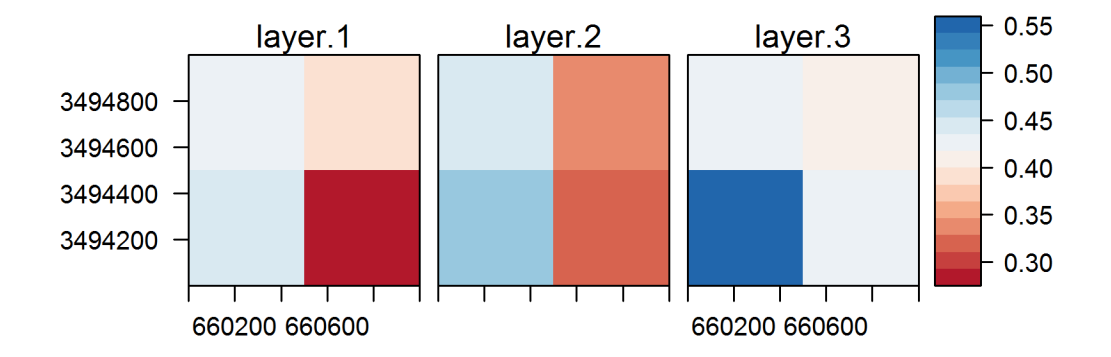

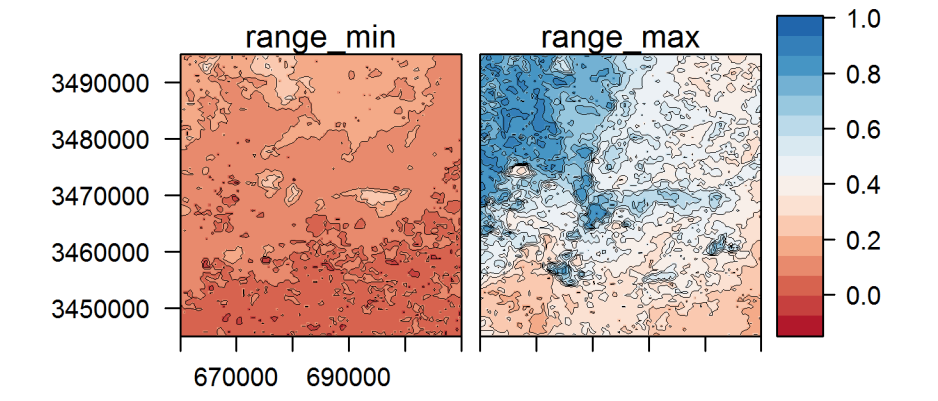

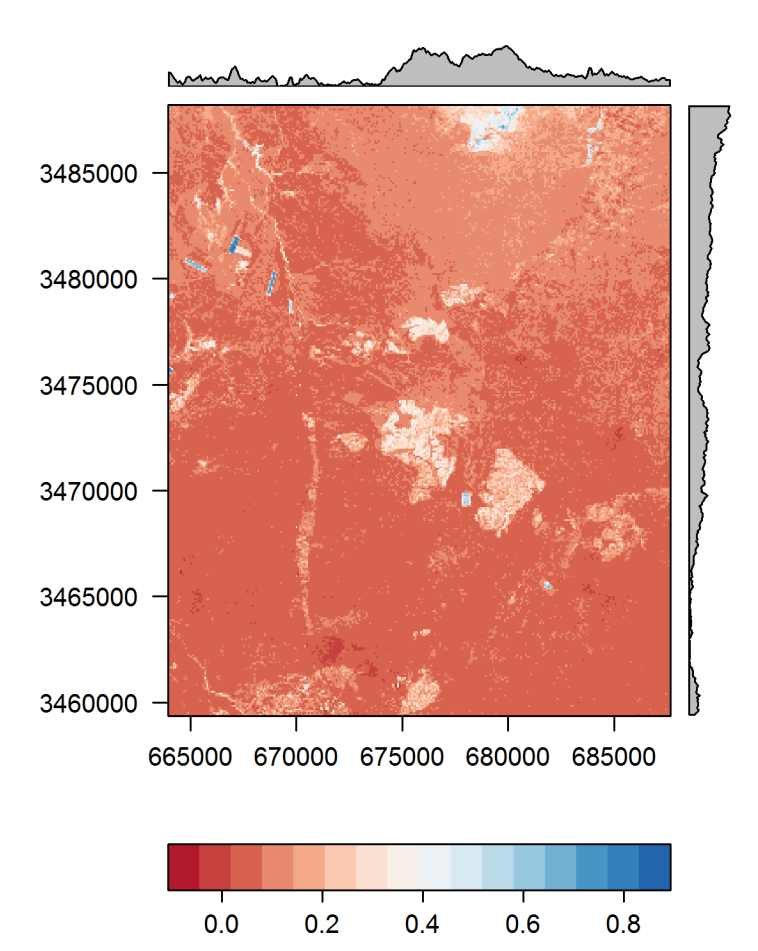

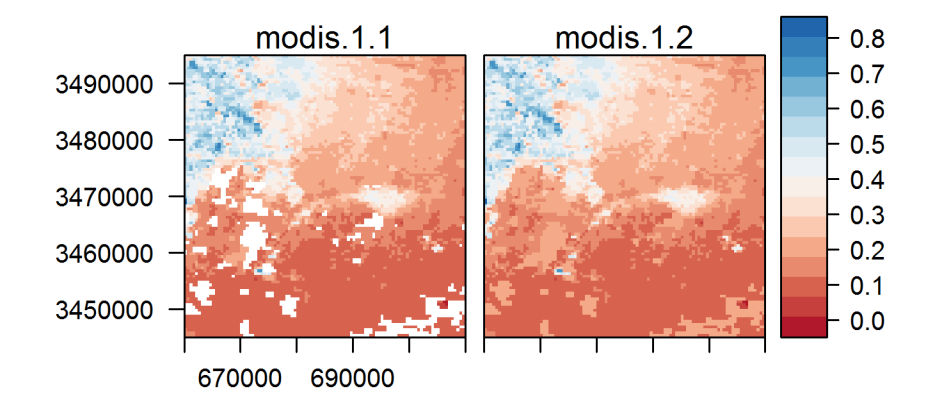

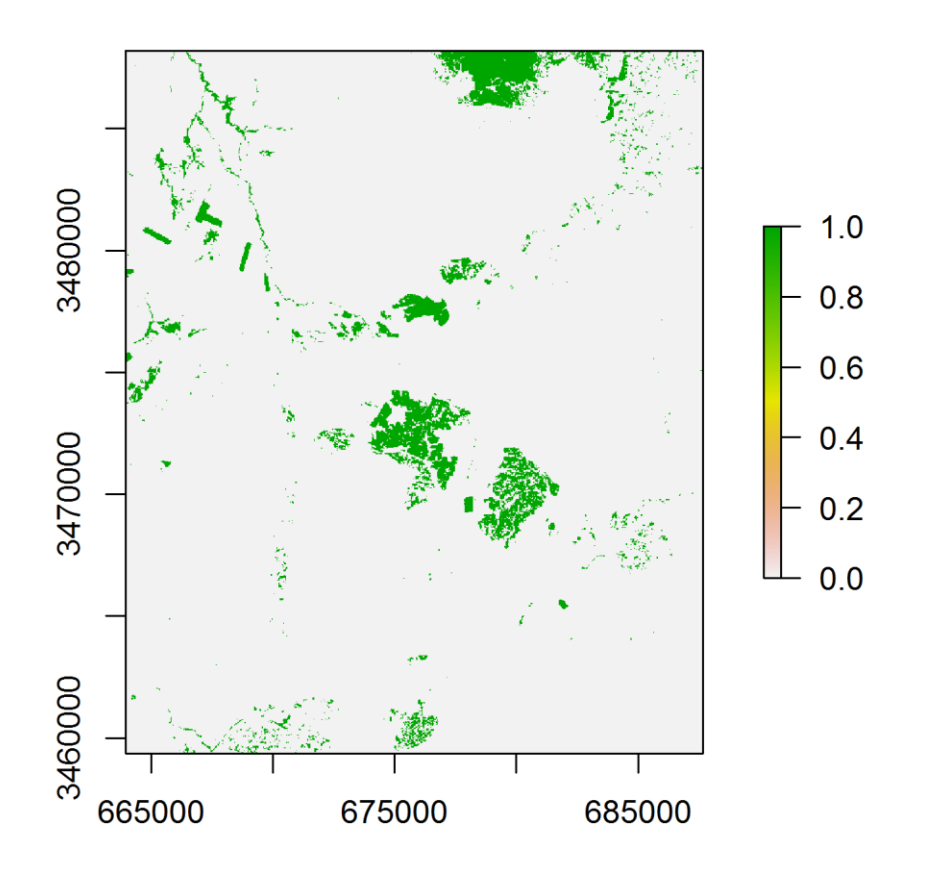

**Chapter 5: Working with Points, Lines, and Polygons**

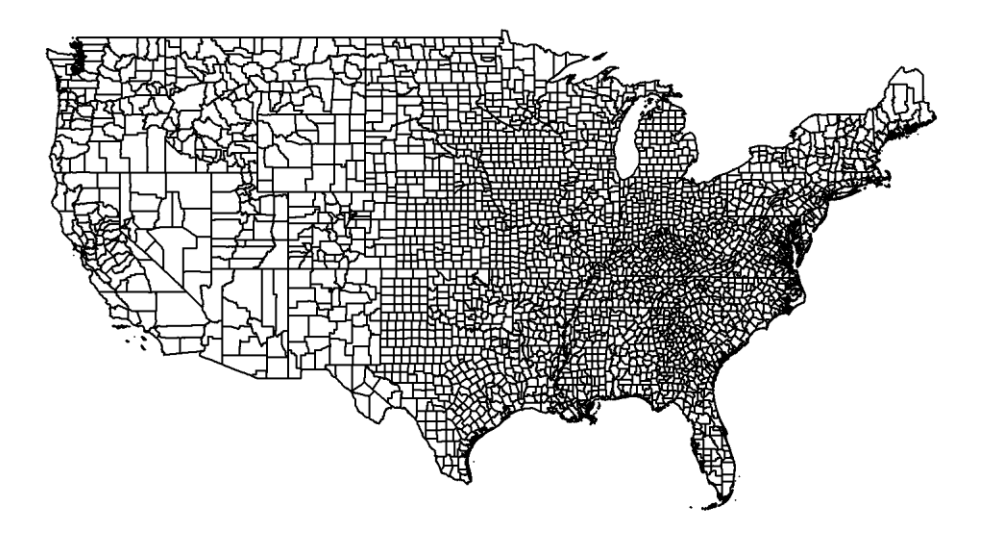

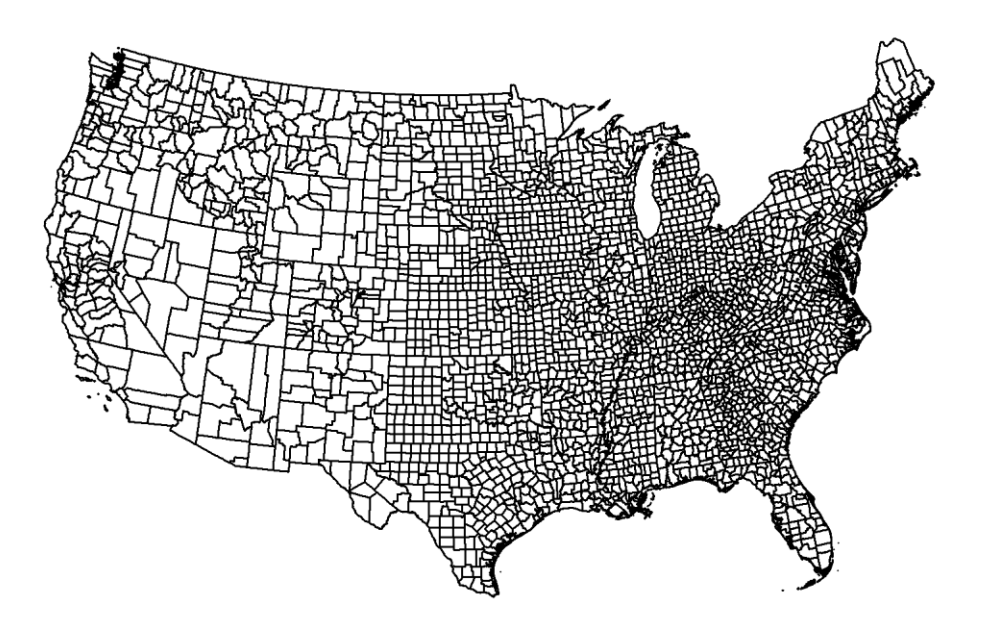

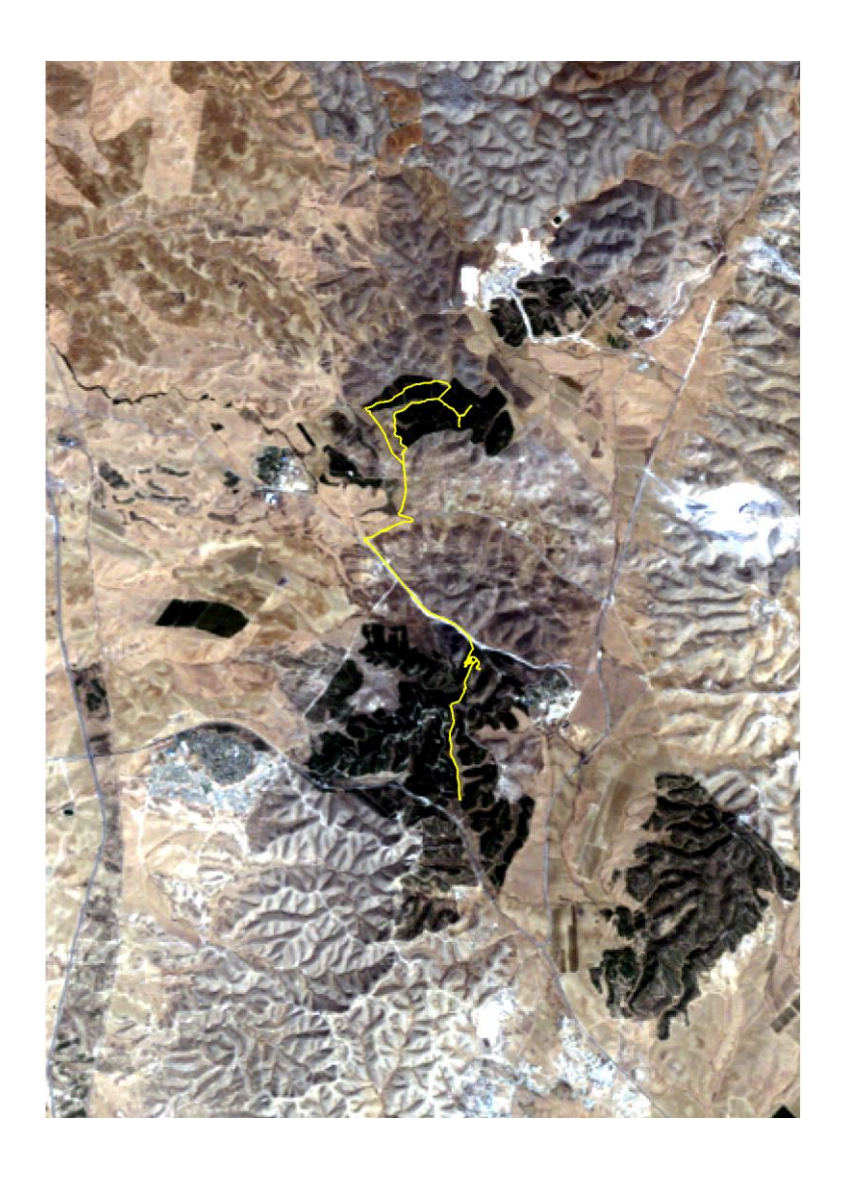

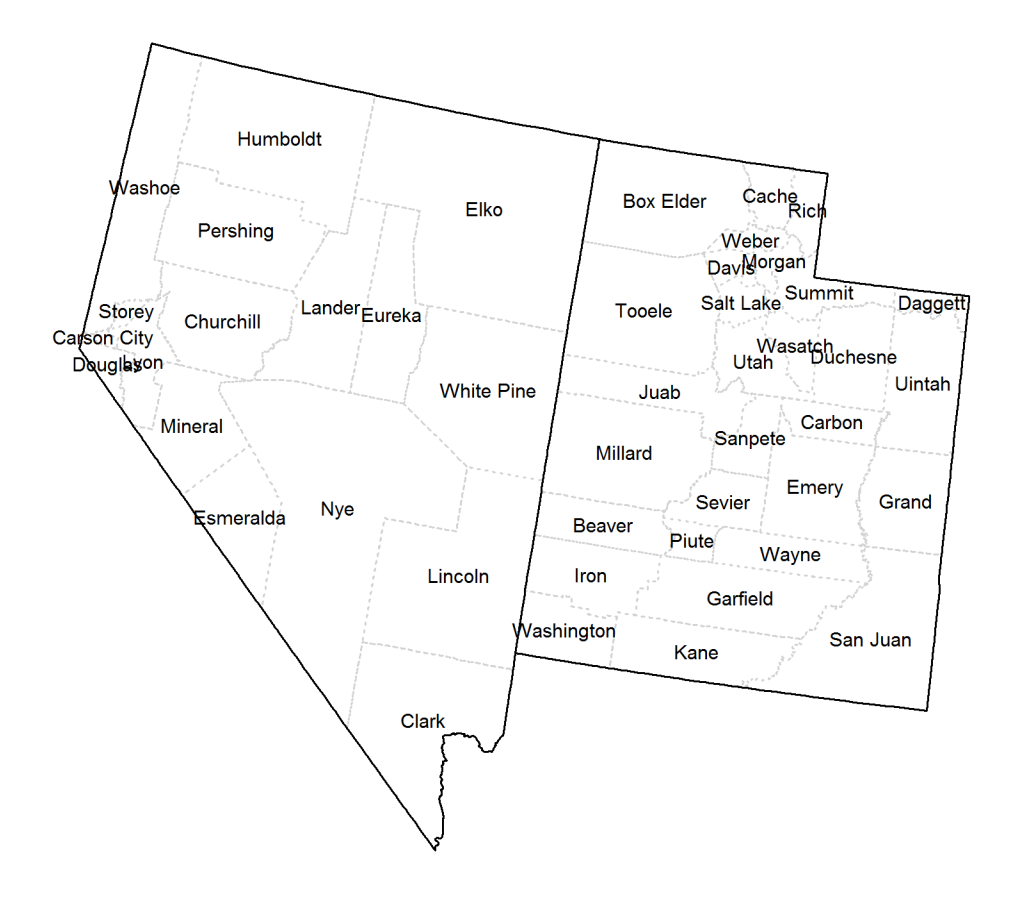

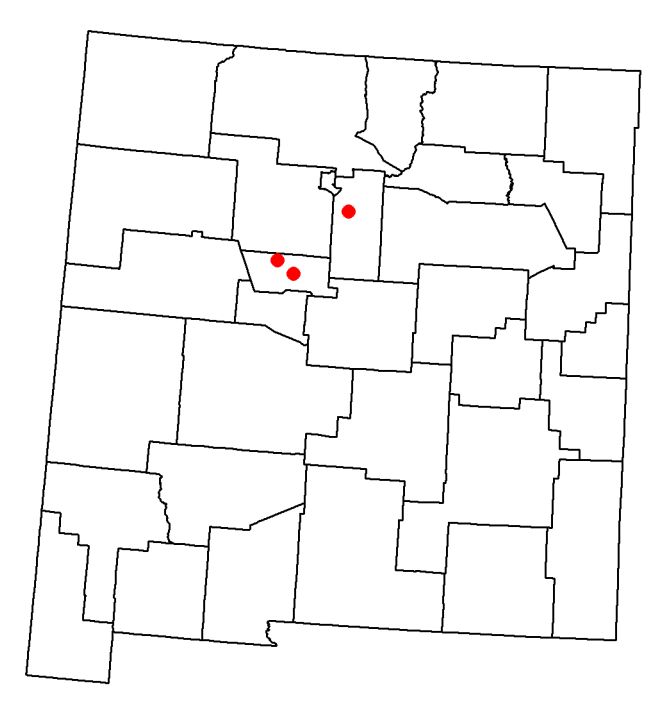

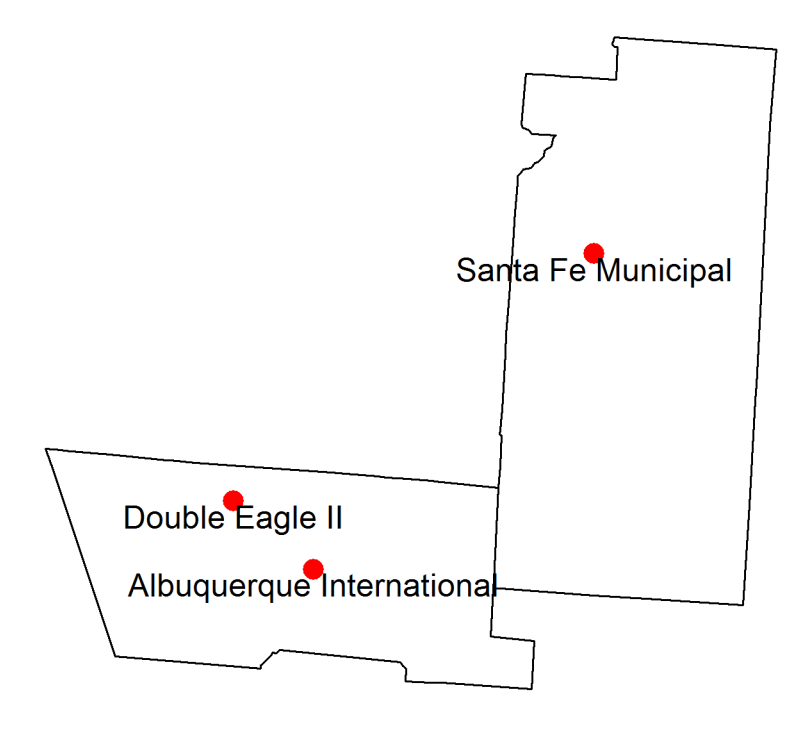

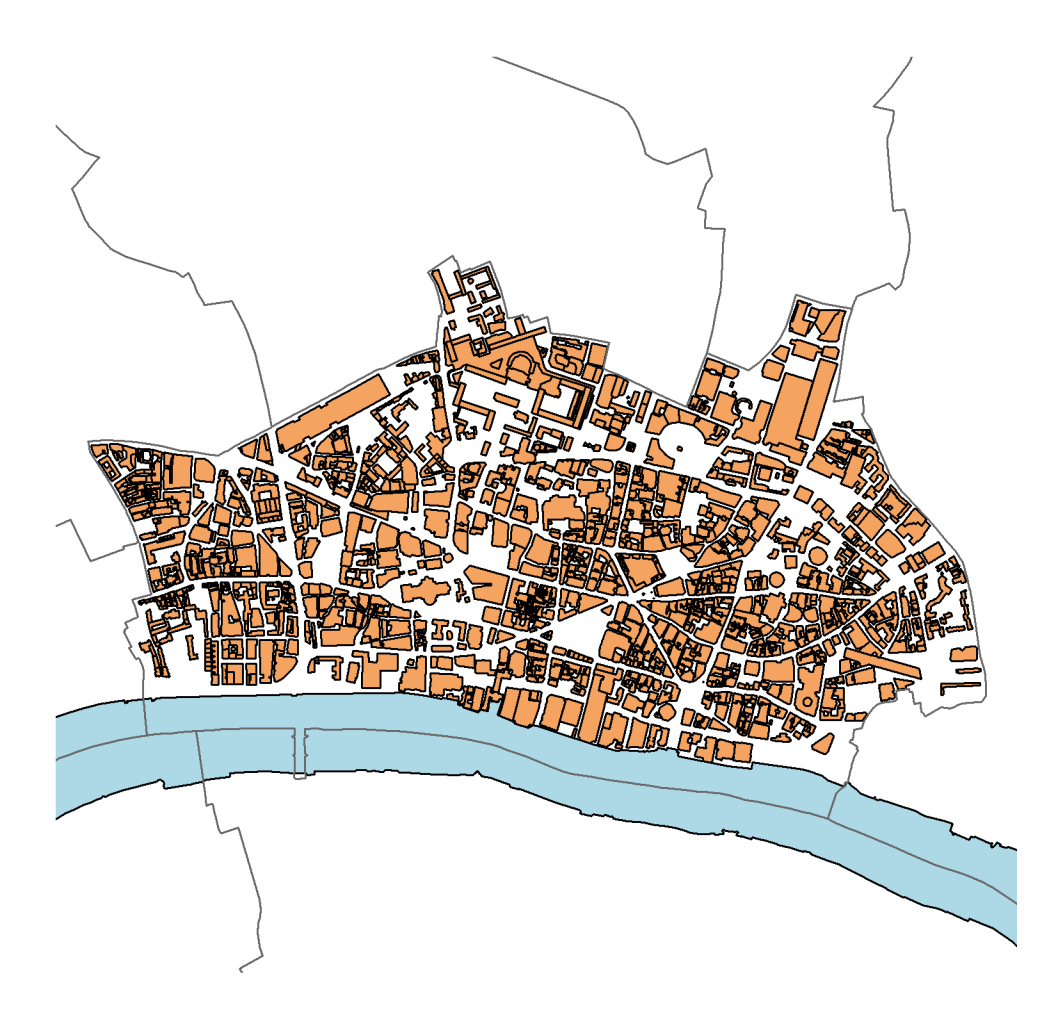

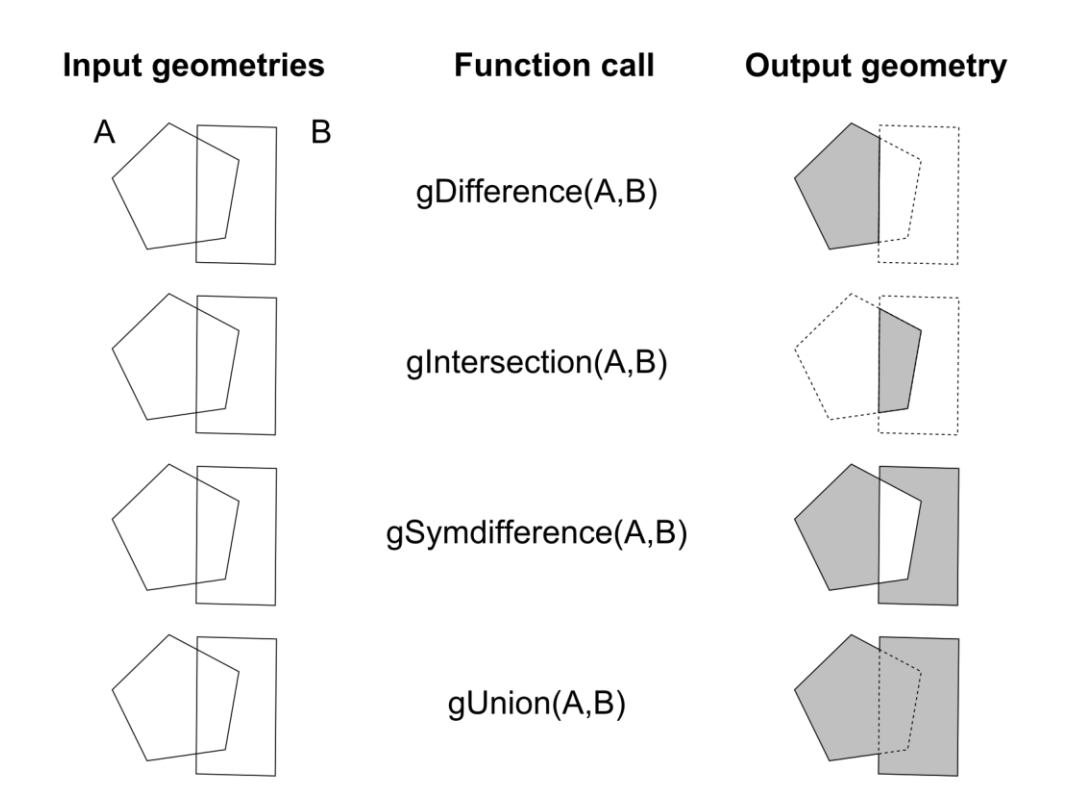

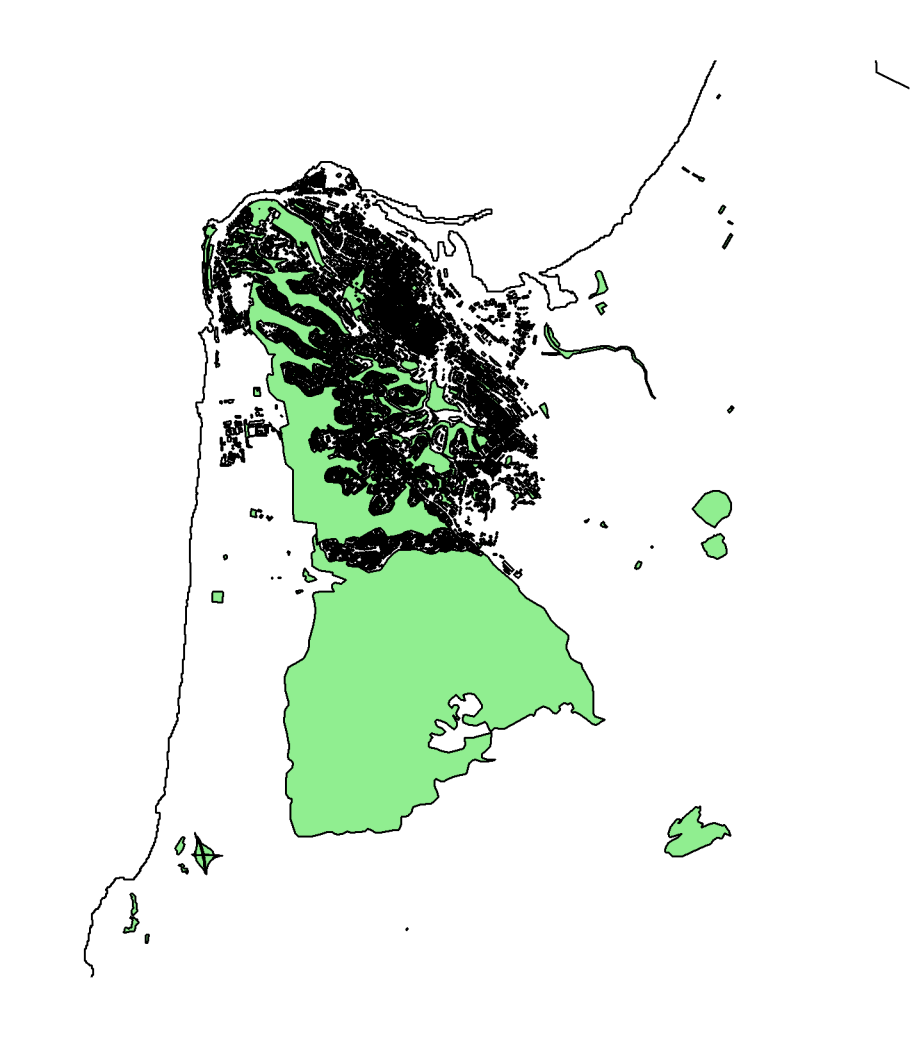

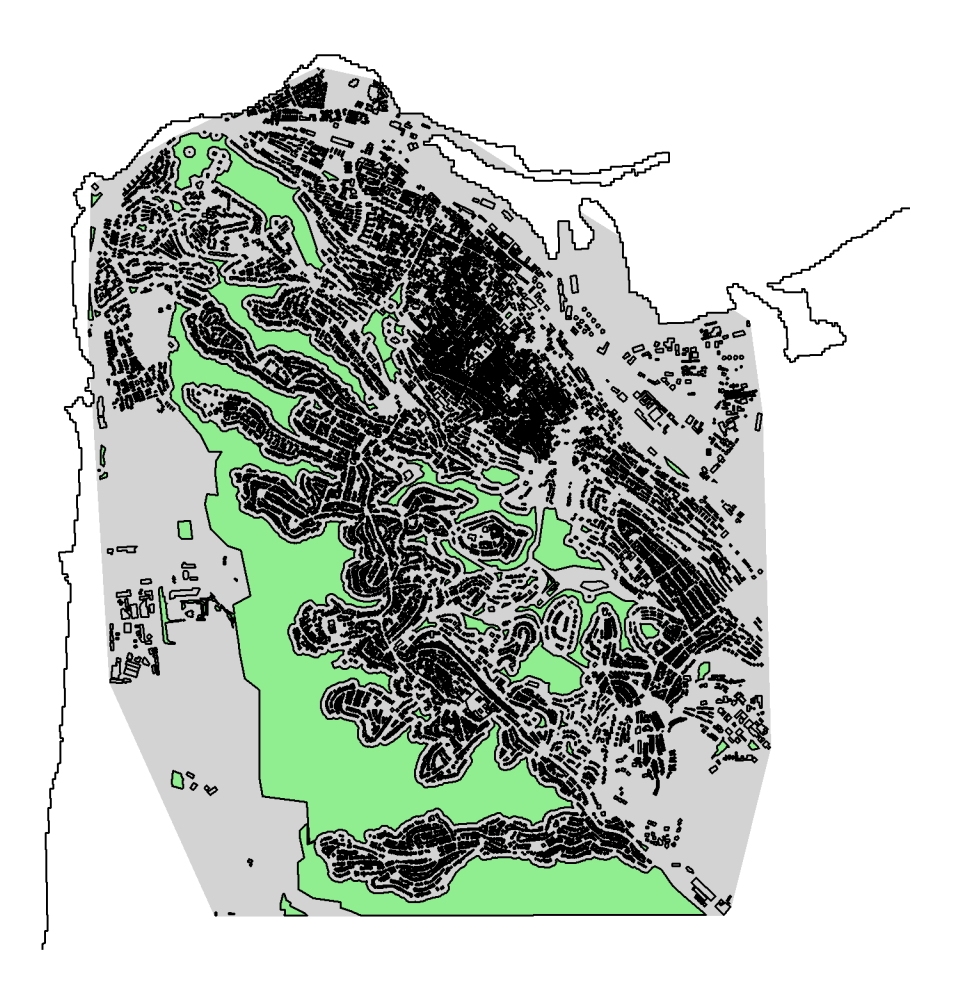

**Chapter 6: Modifying Rasters and Analyzing Raster Time Series**

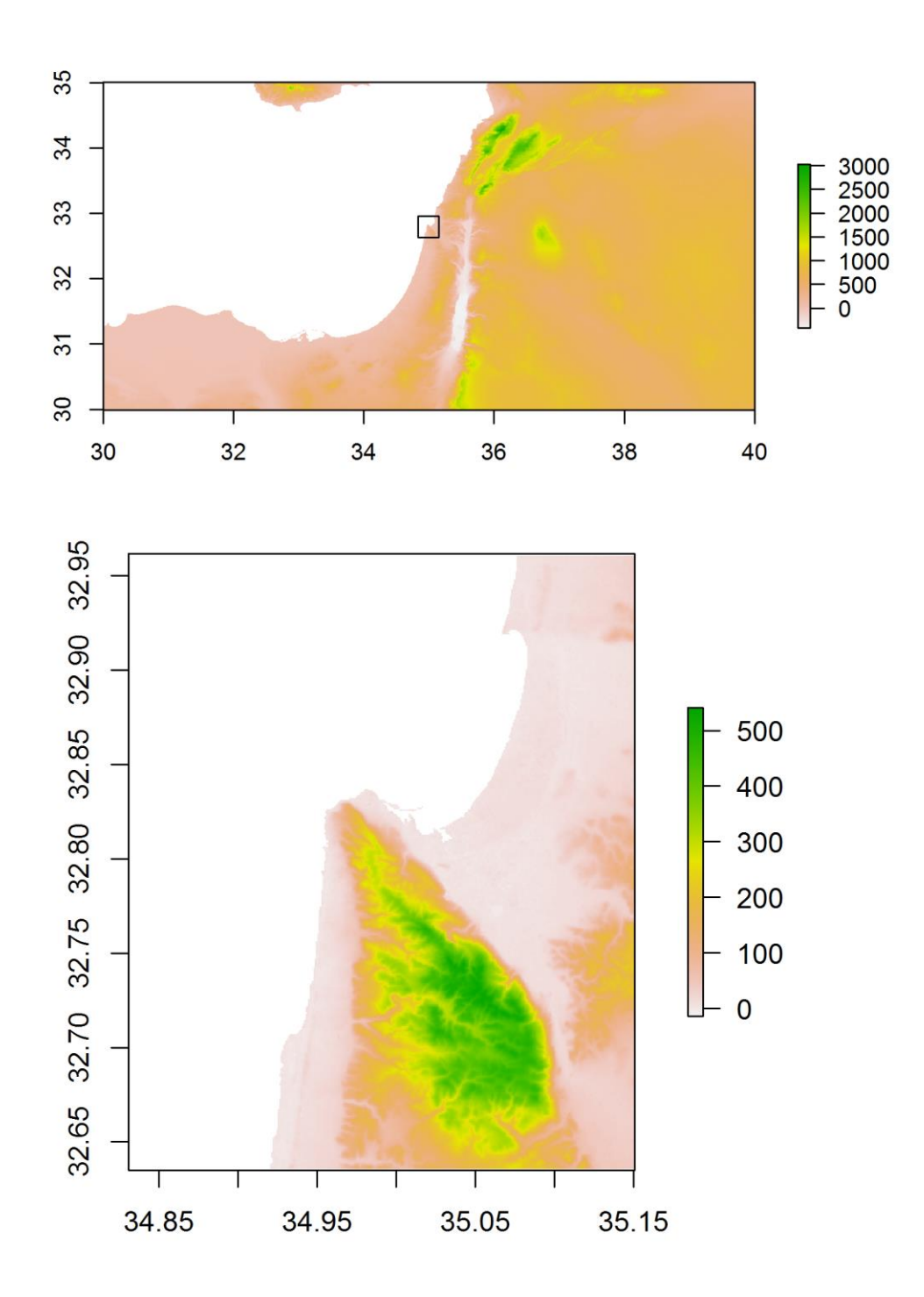

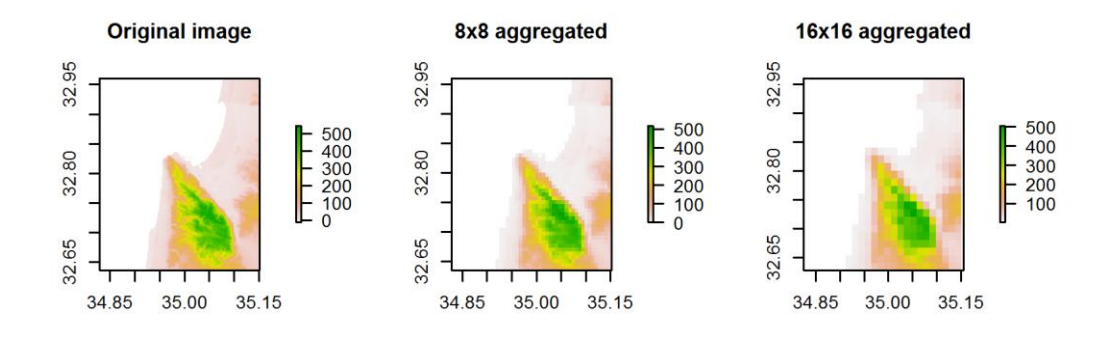

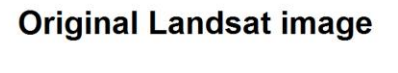

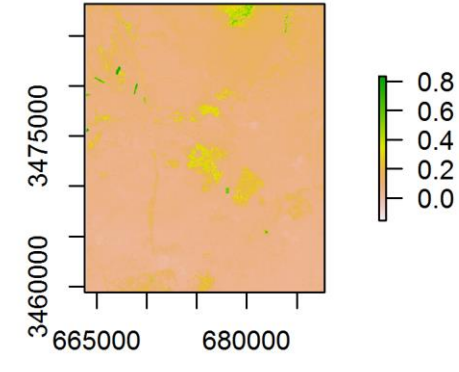

**Resampled to MODIS** 

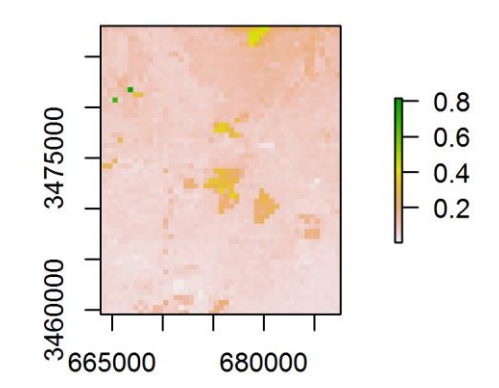

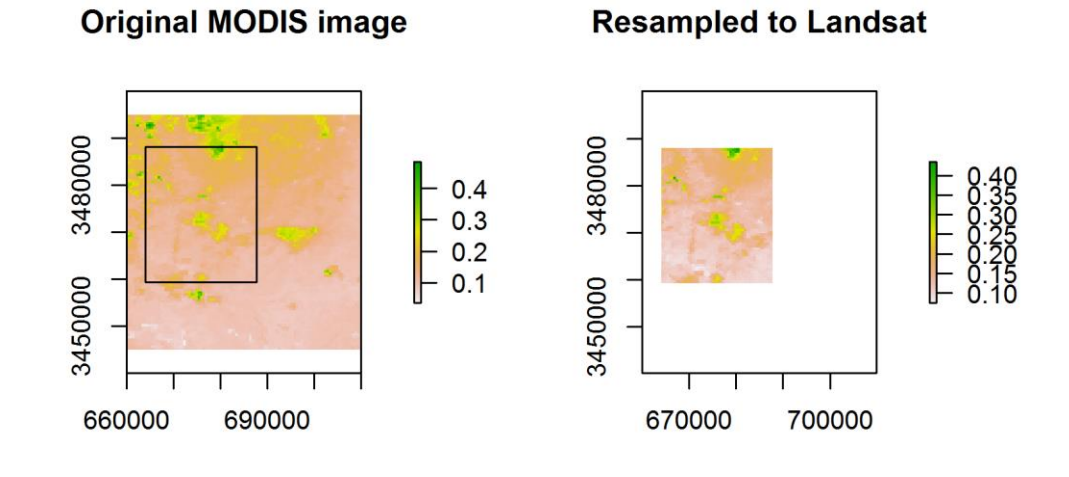

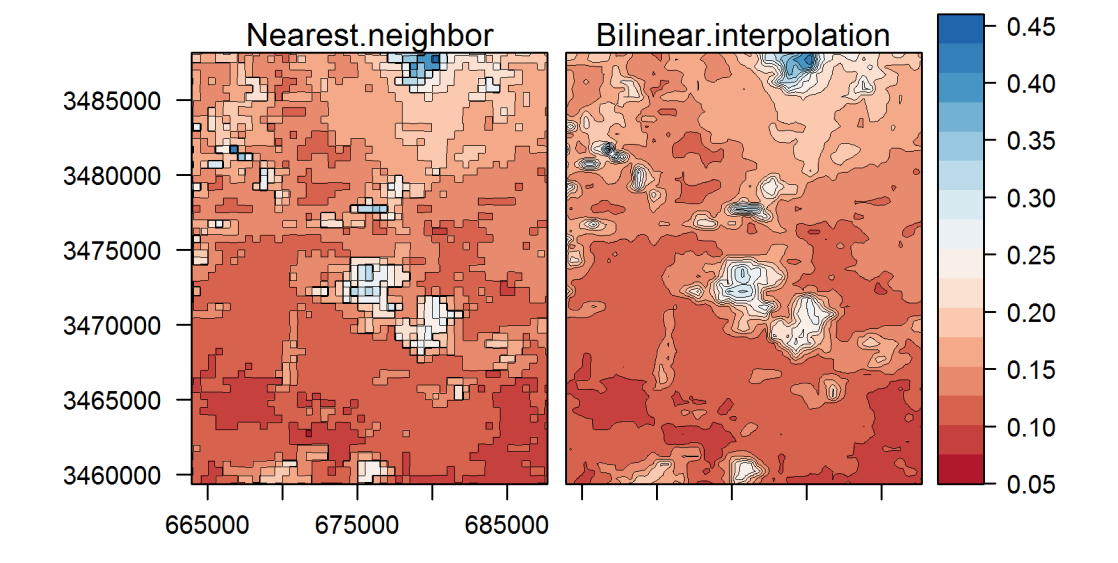

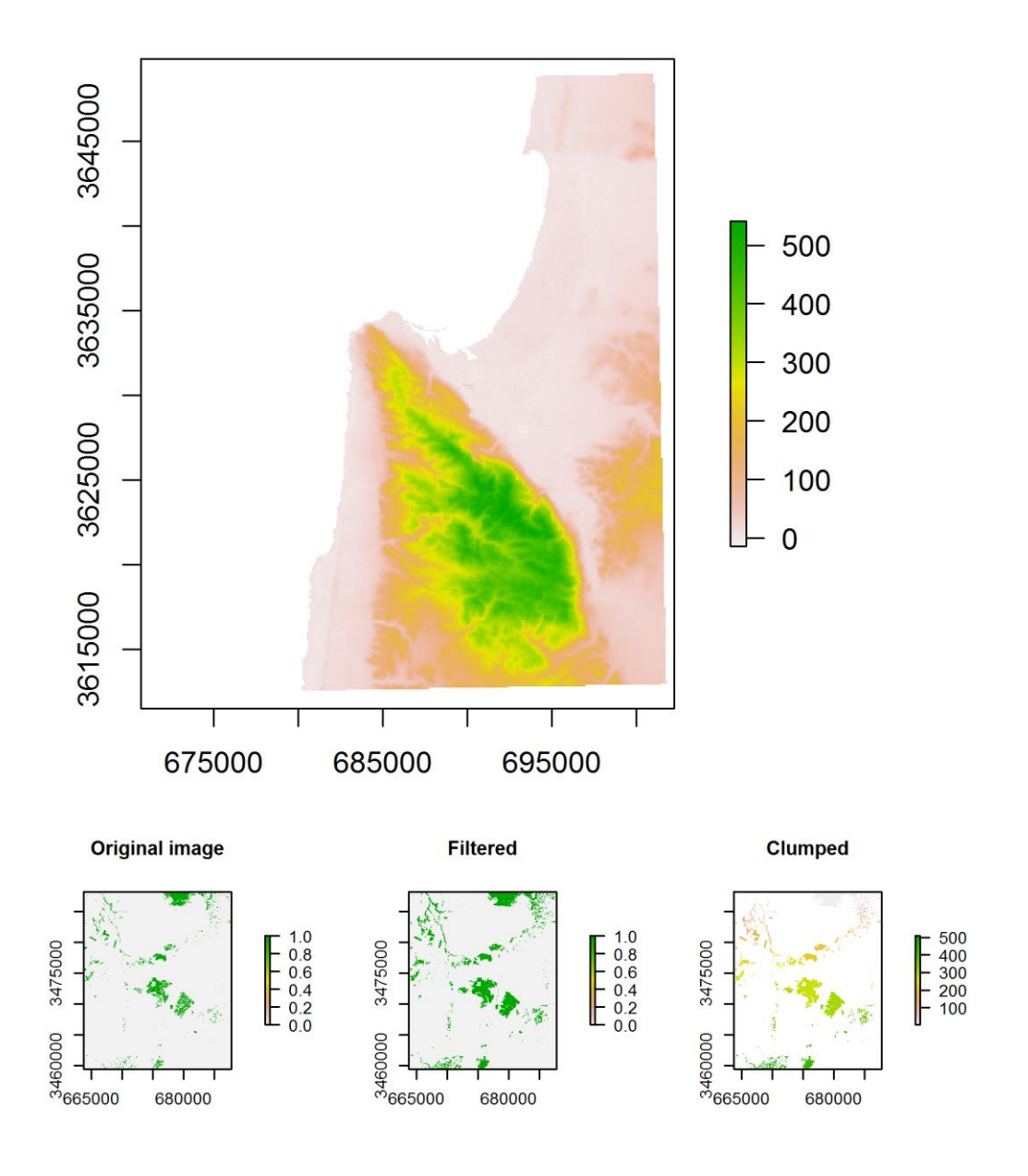

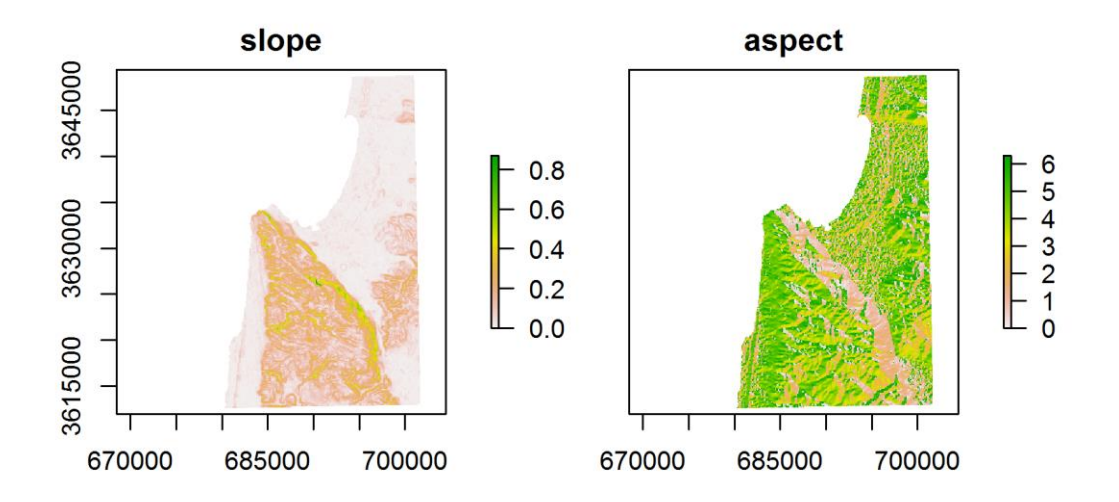

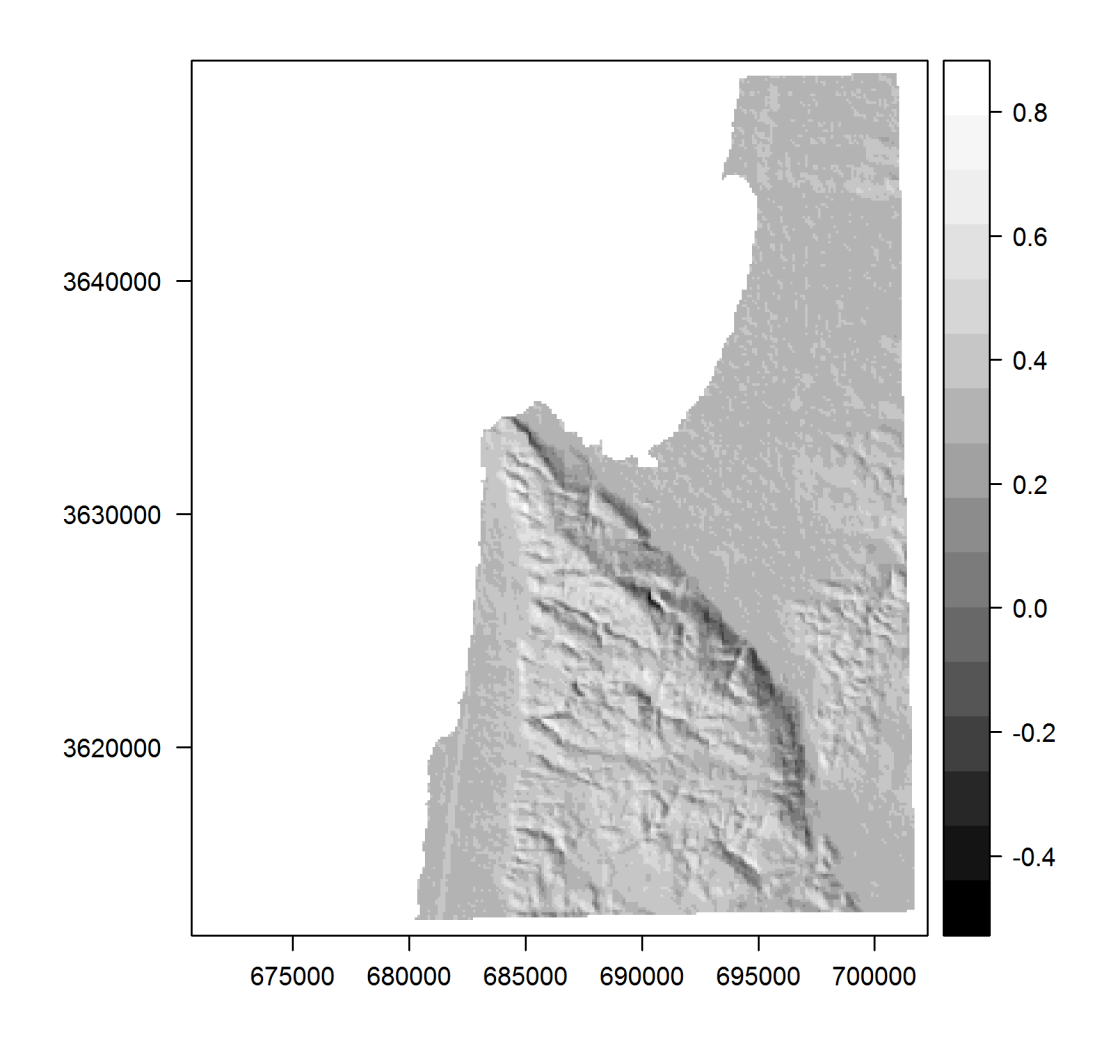

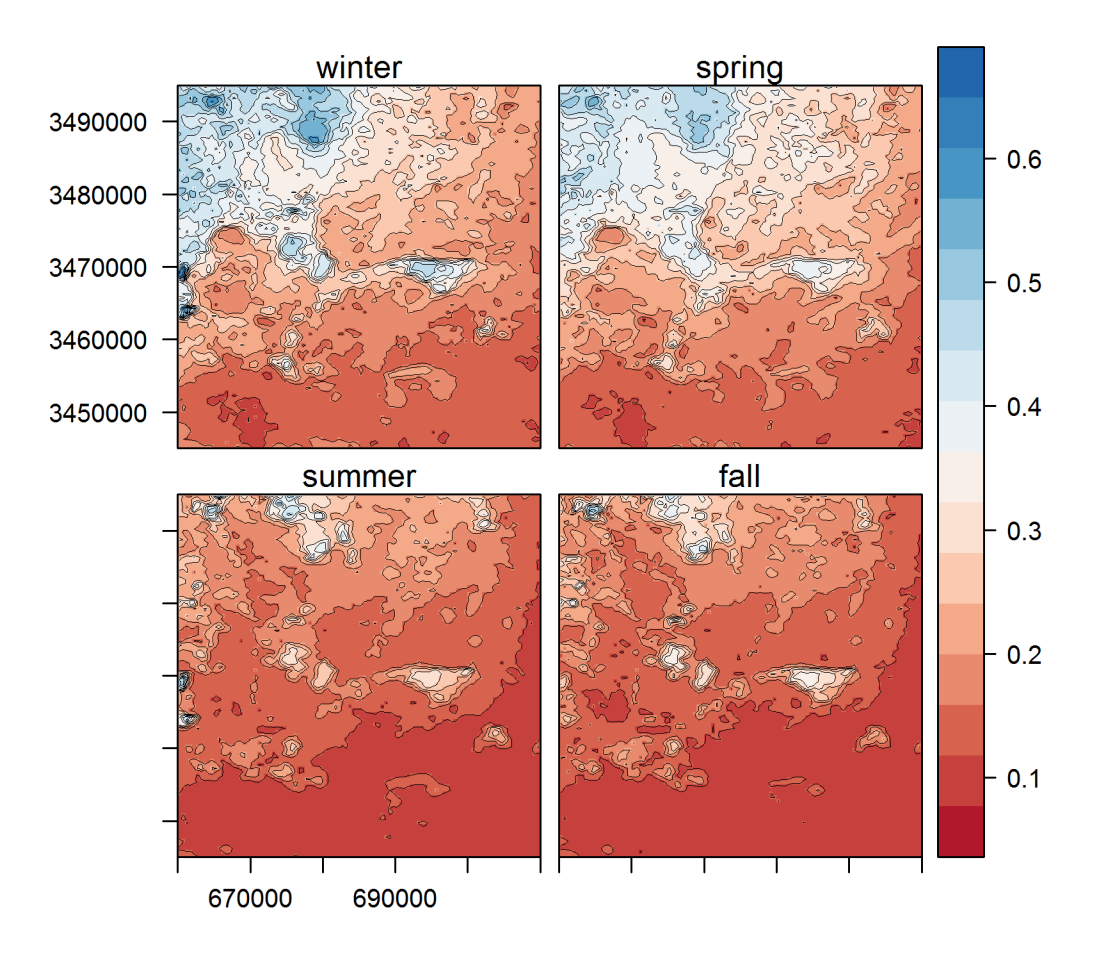

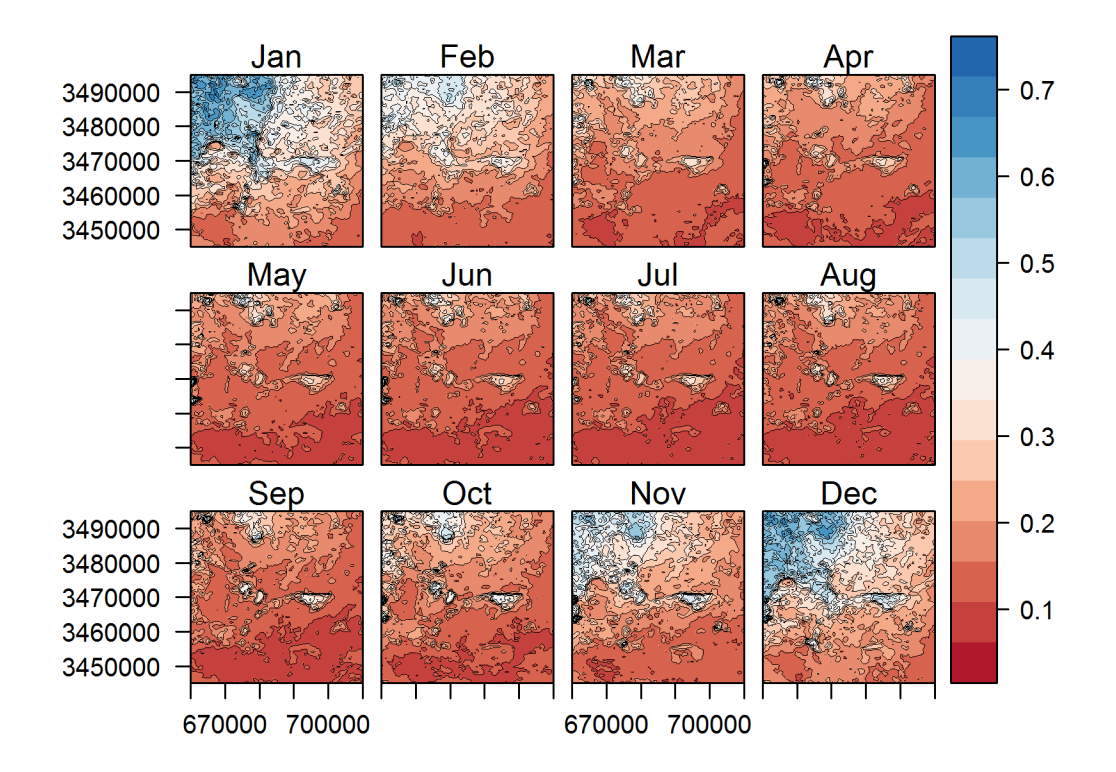

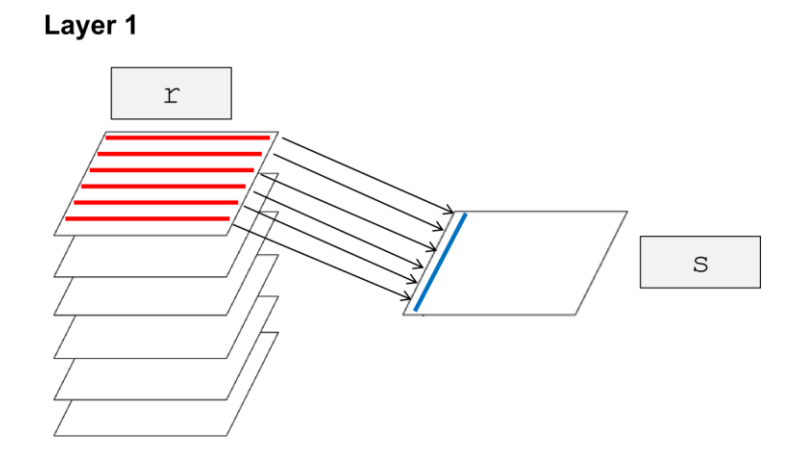

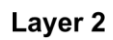

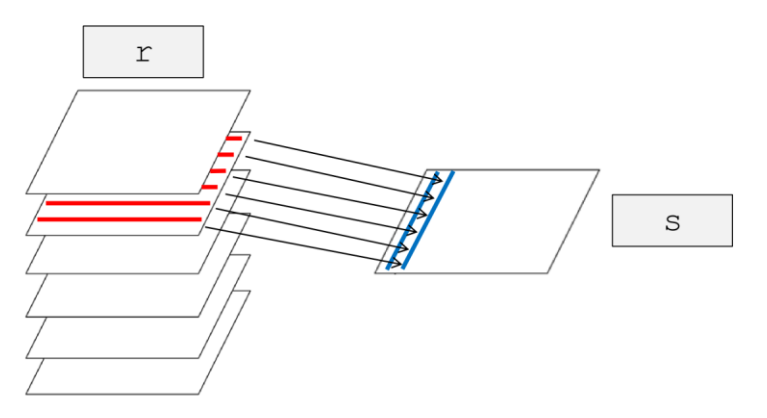

And so on up to layer 280...

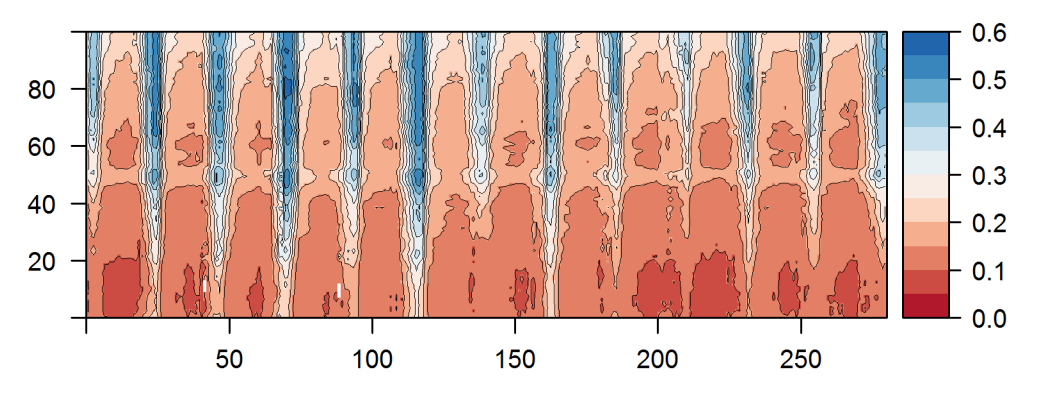

**Chapter 7: Combining Vector and Raster Datasets**

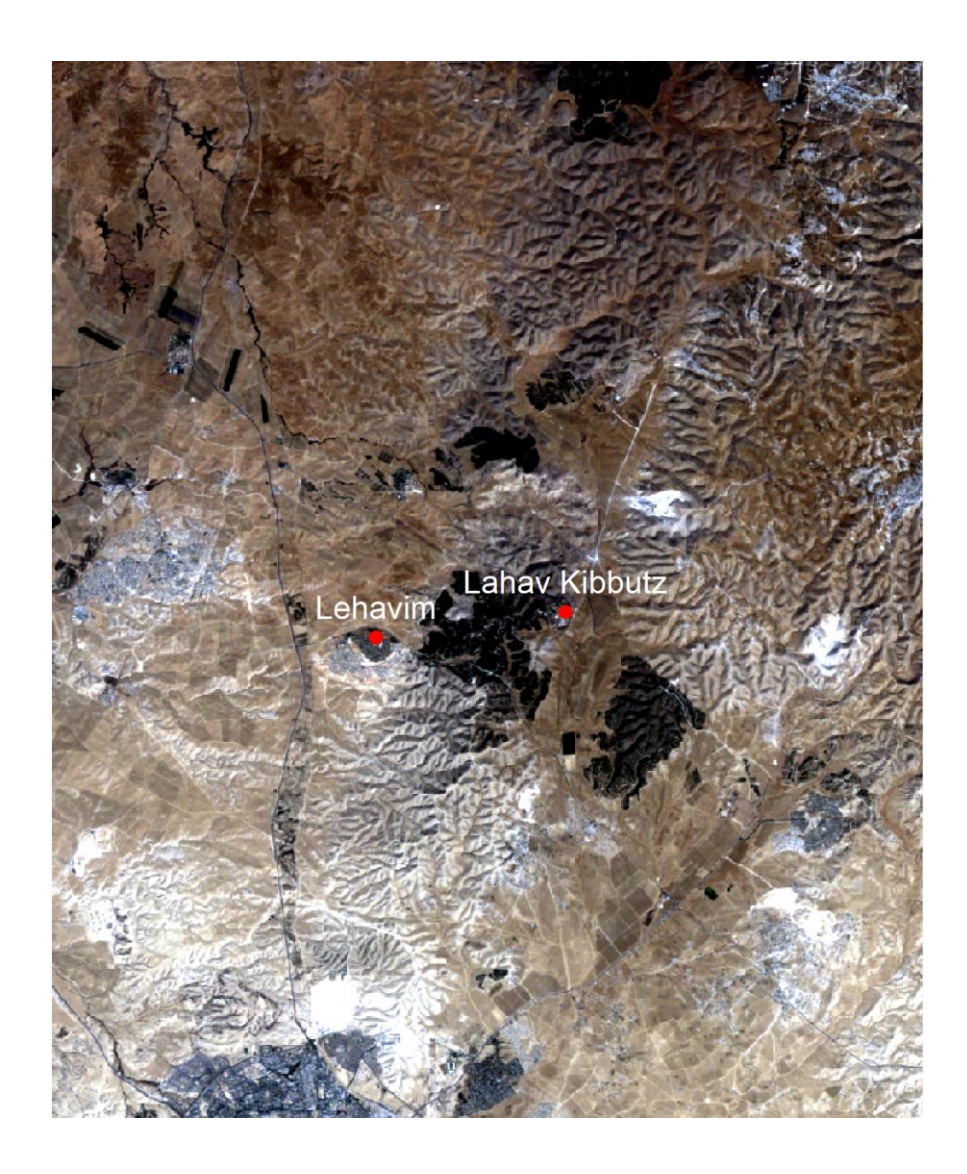

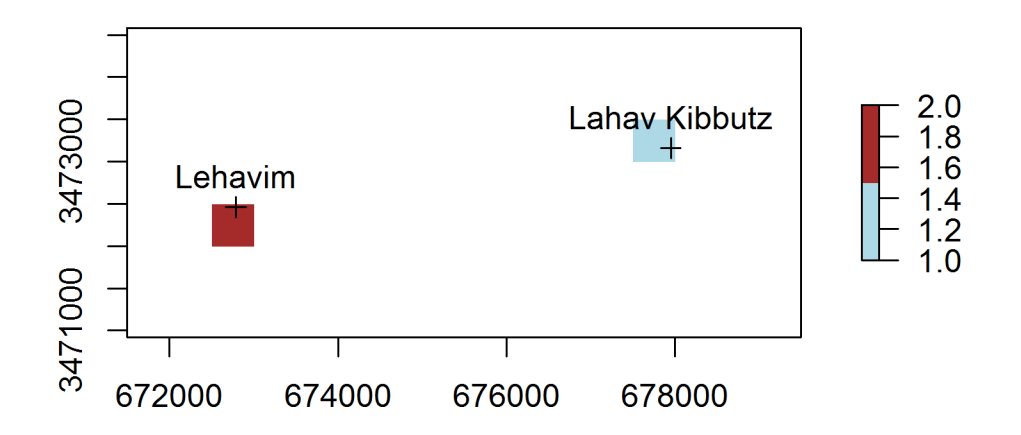

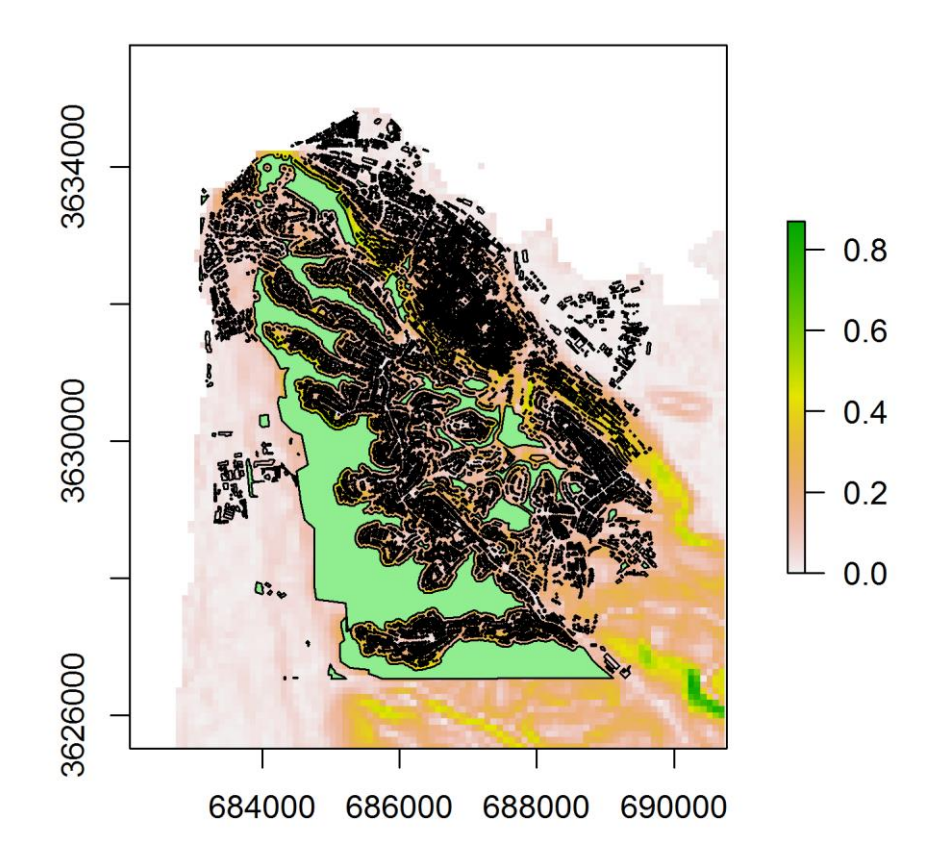

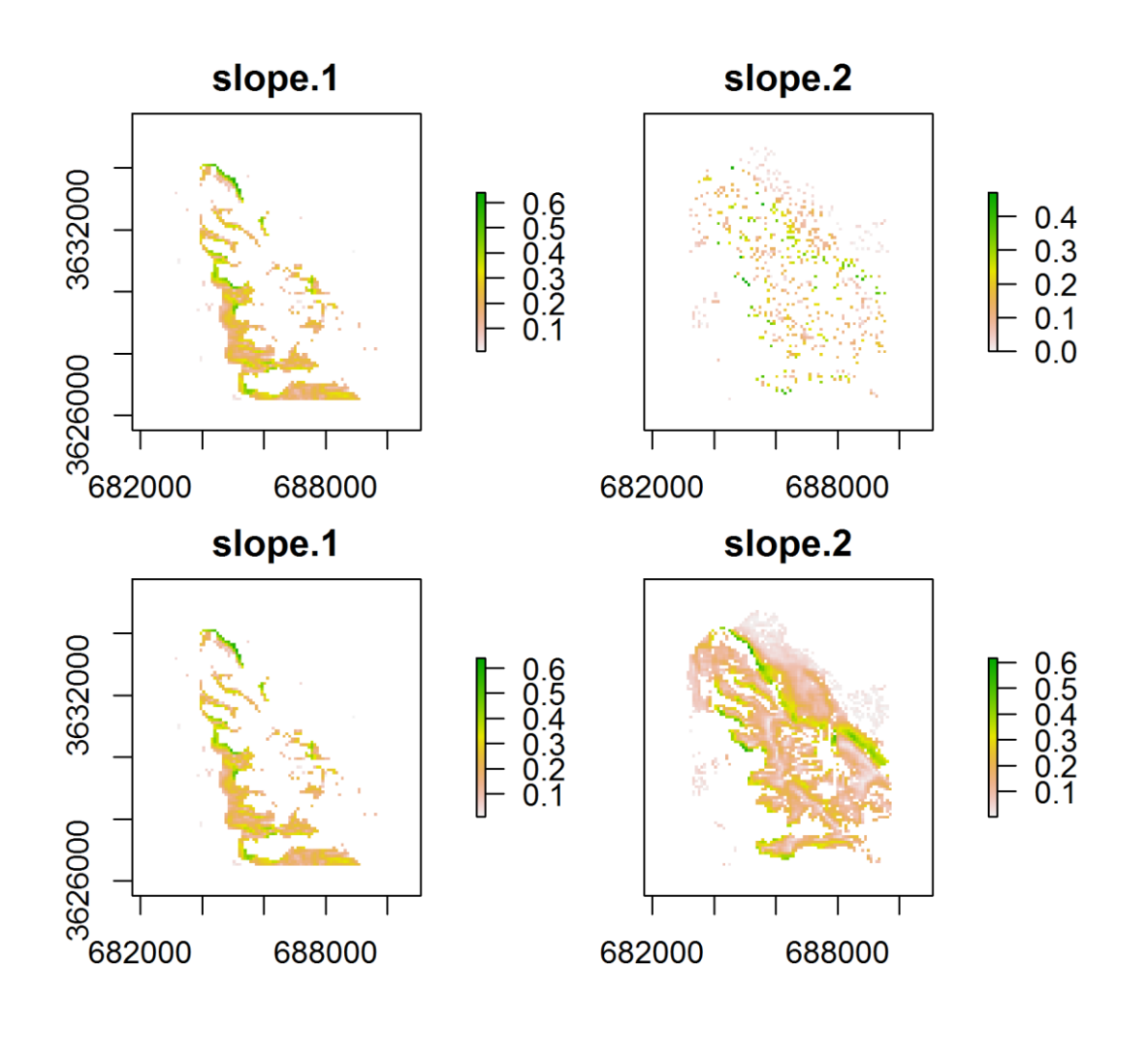

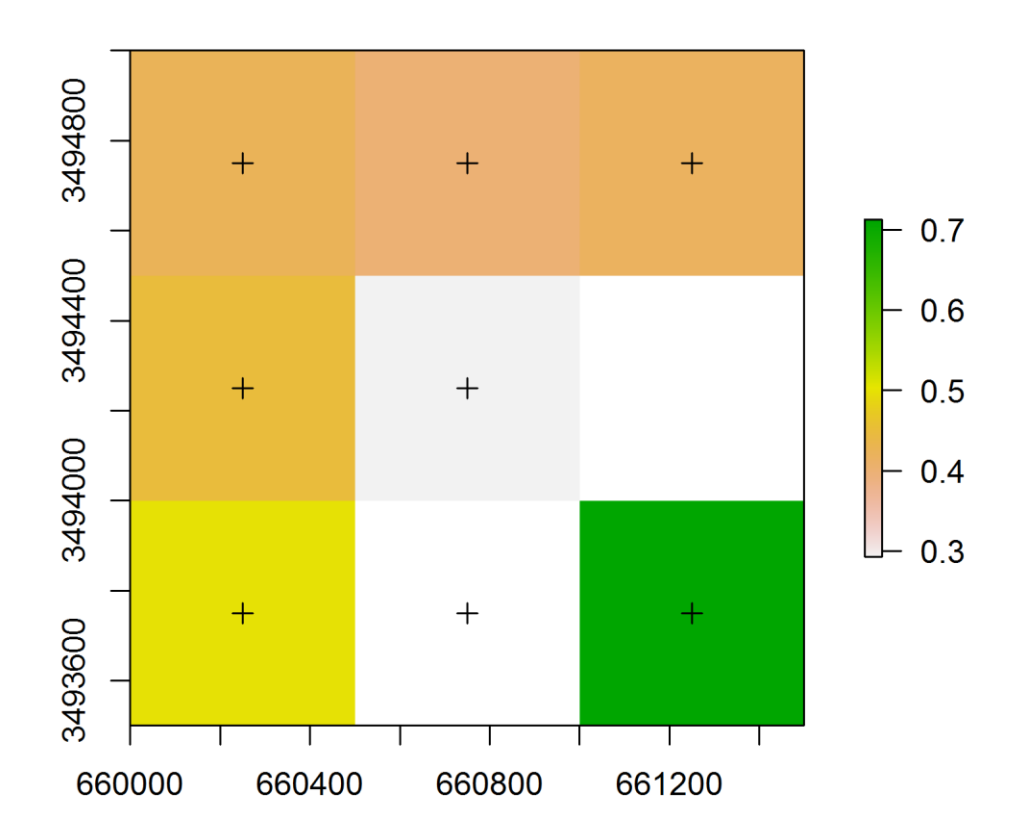

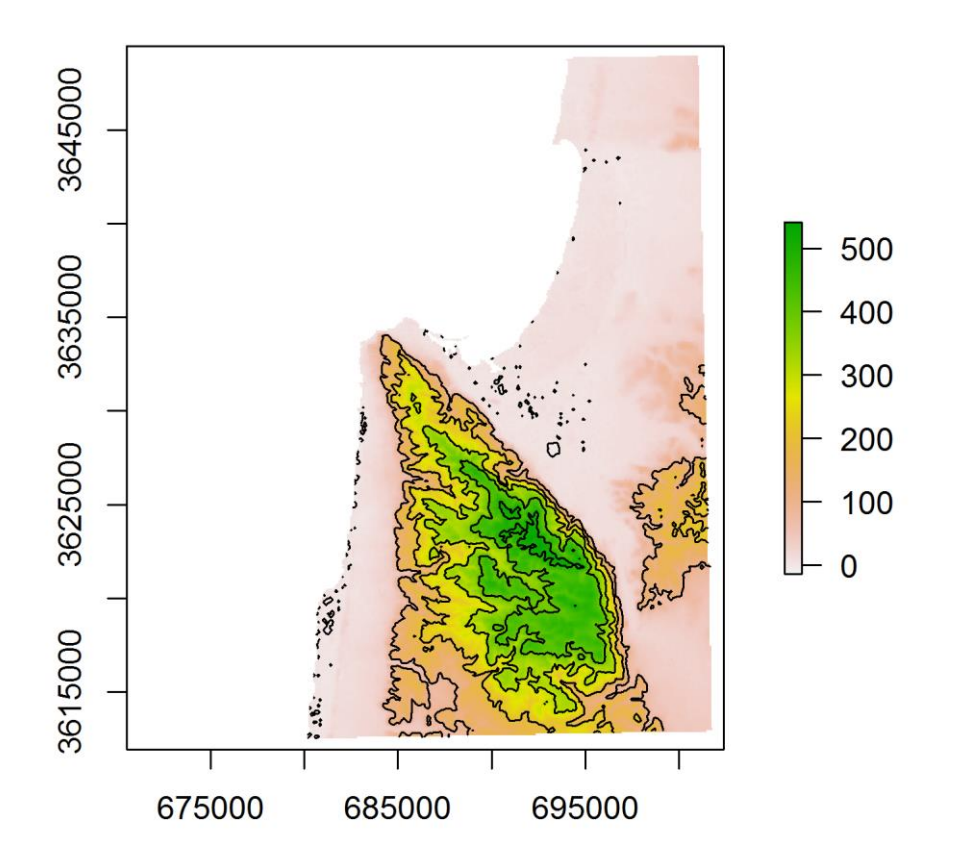

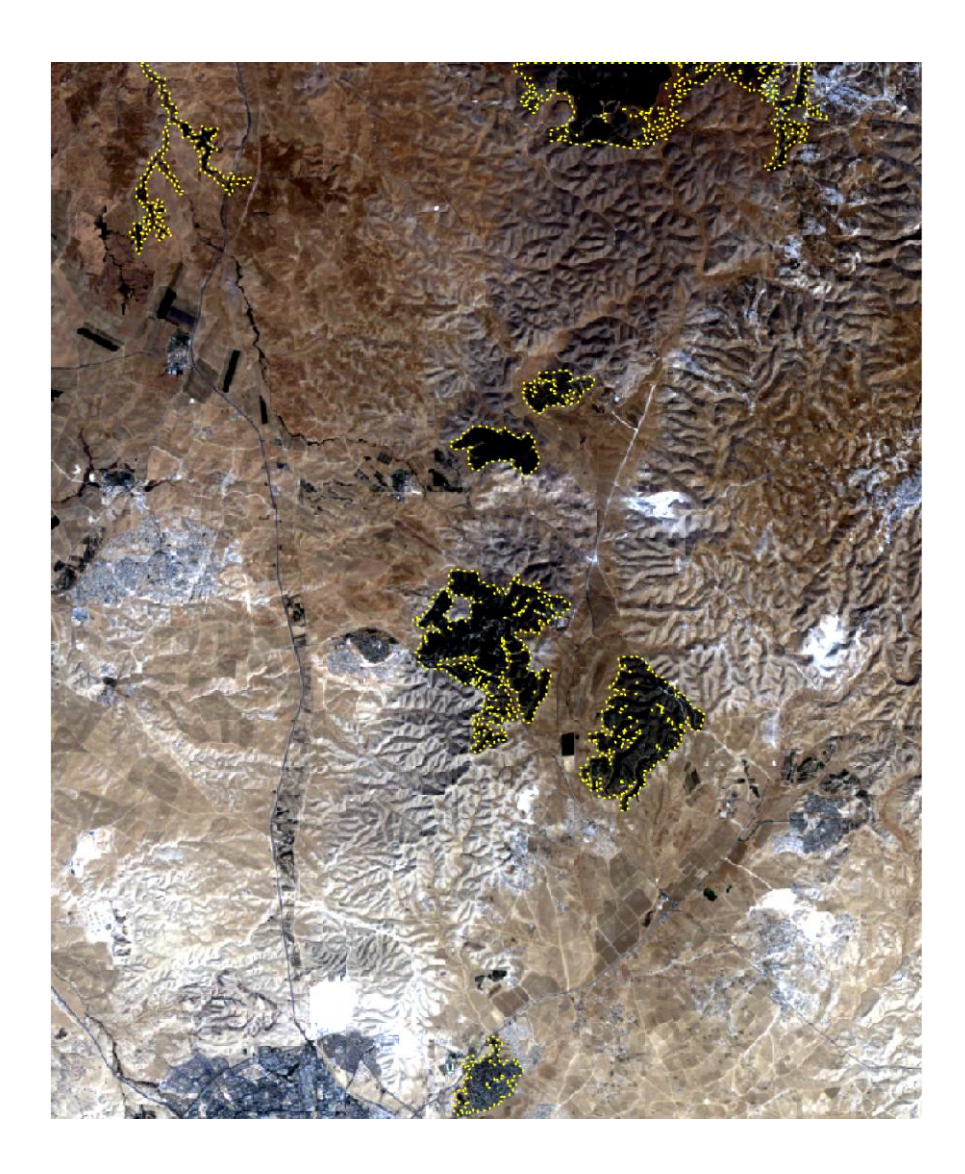

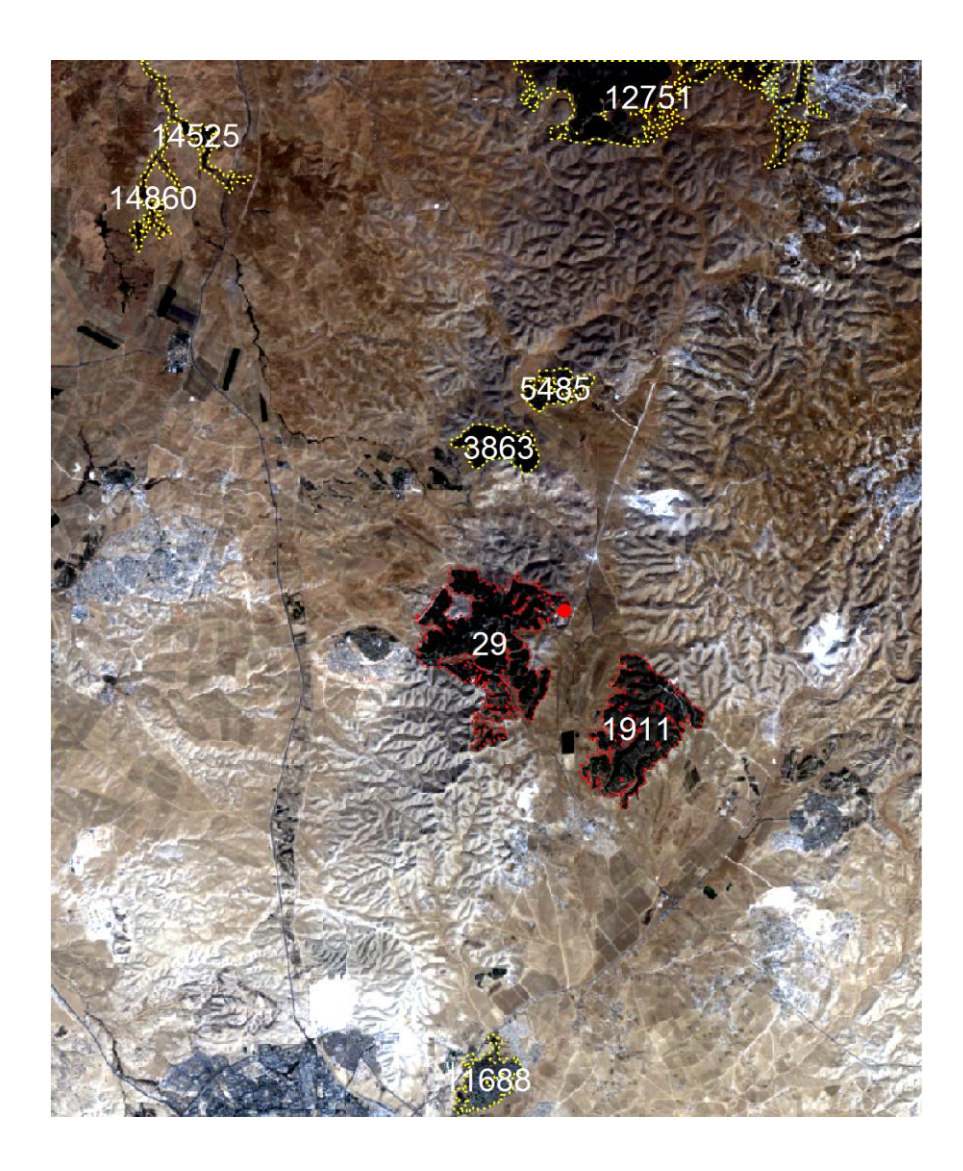

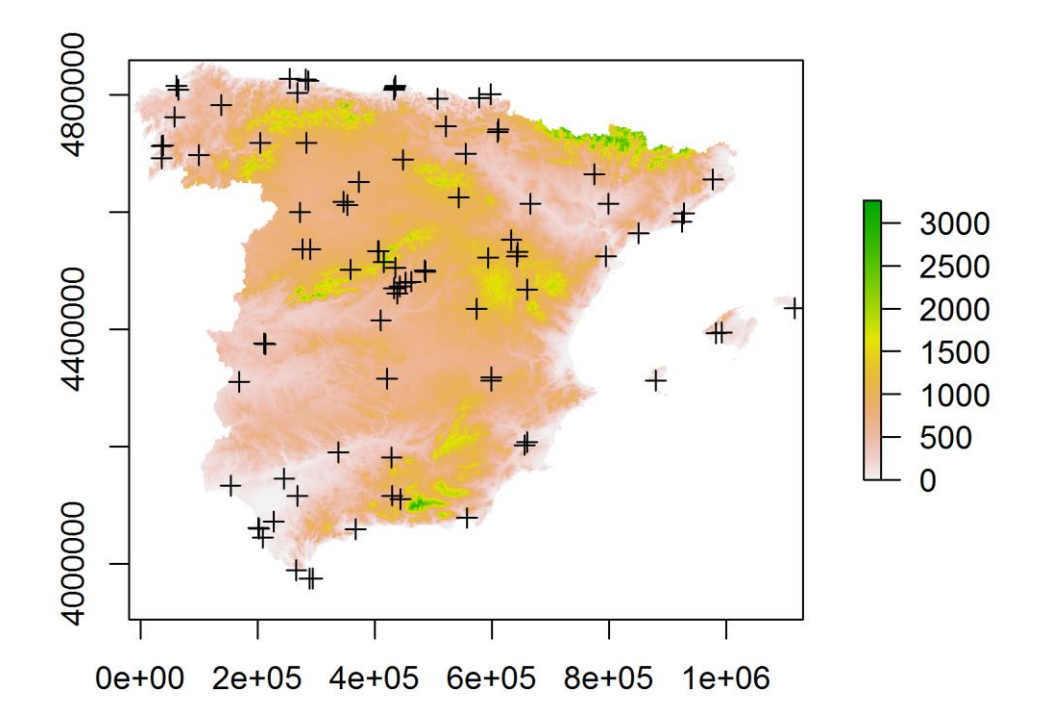

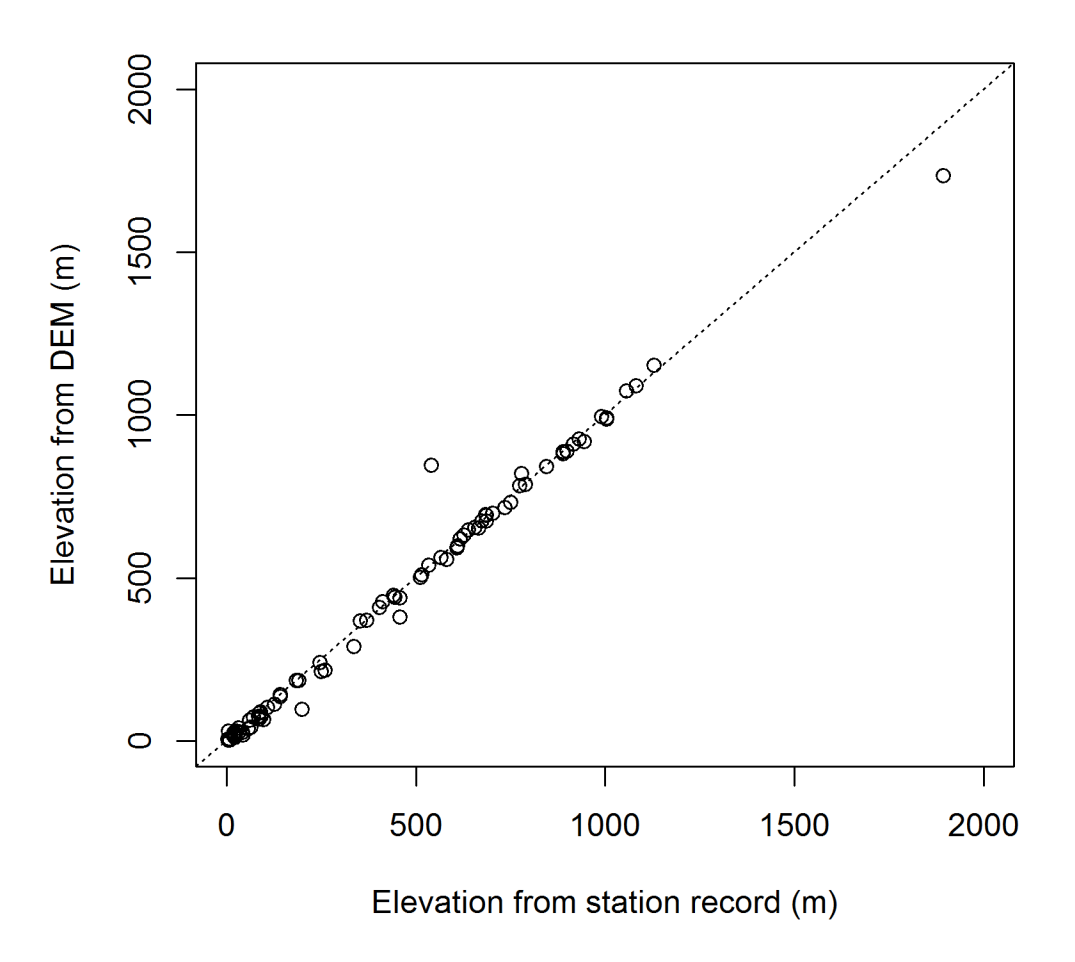

**Chapter 8: Spatial Interpolation of Point Data**

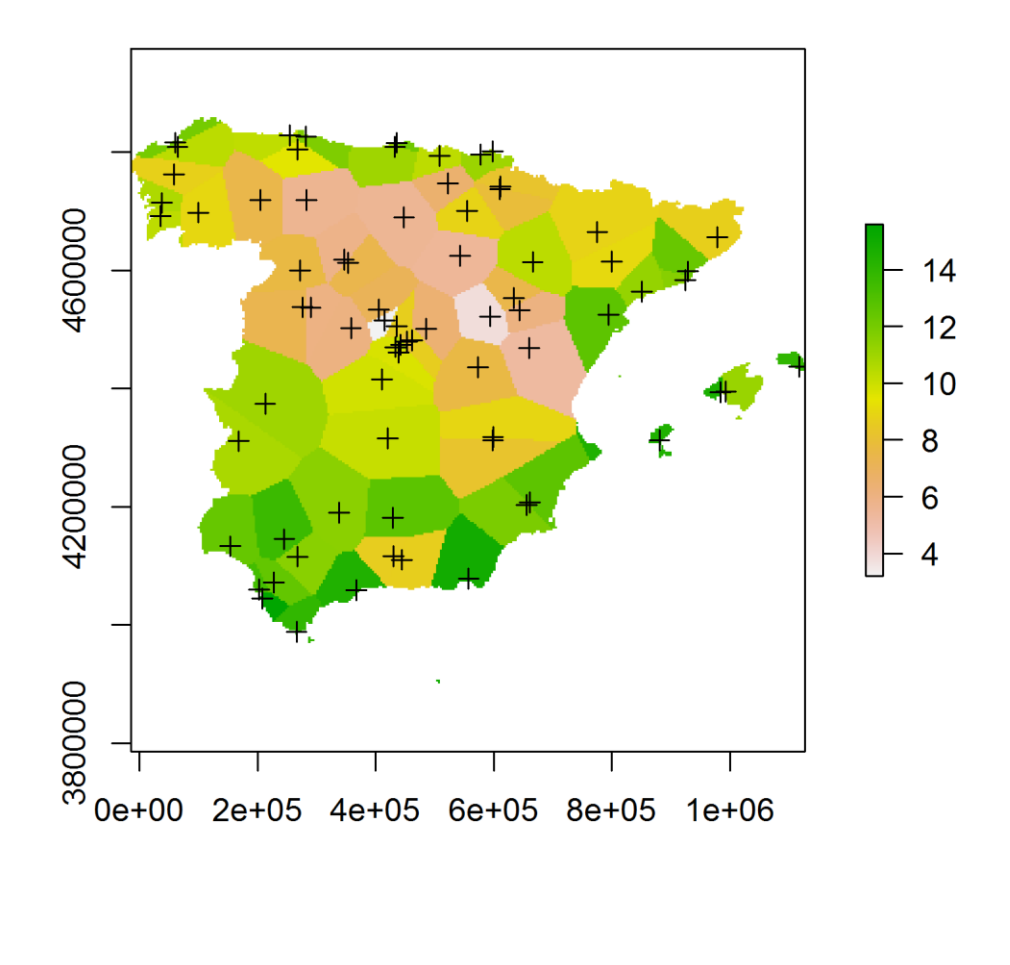

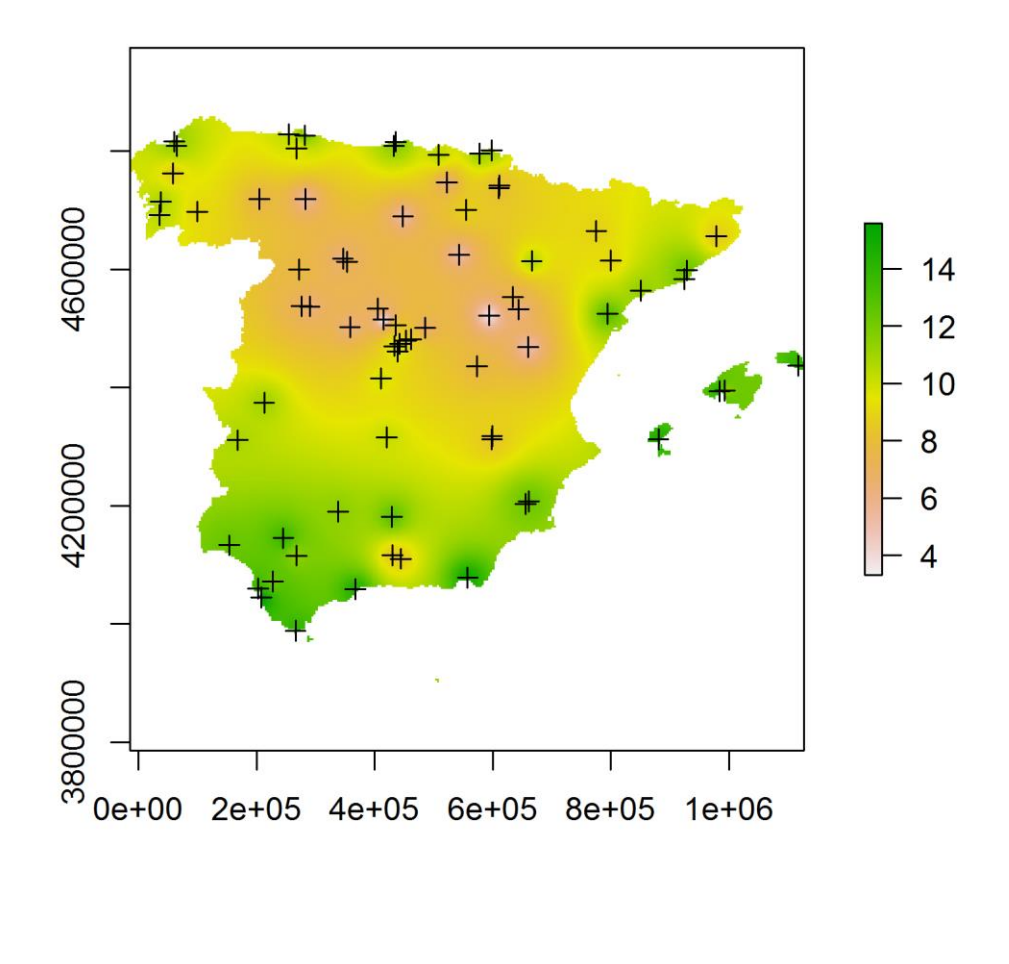

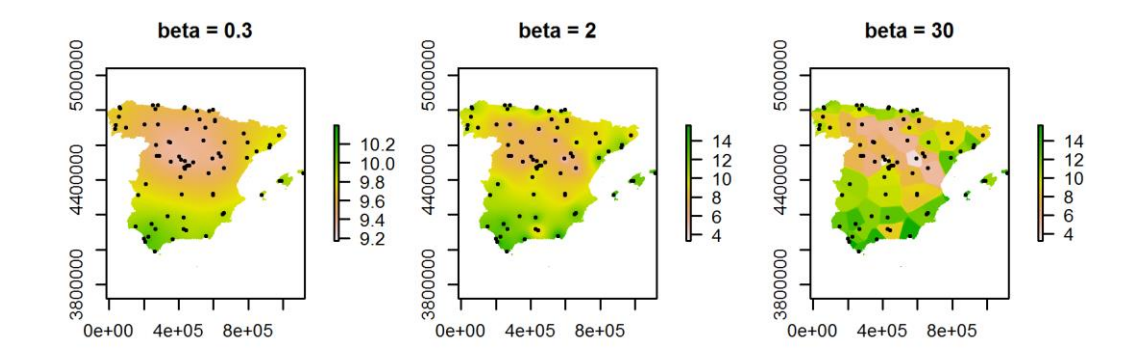

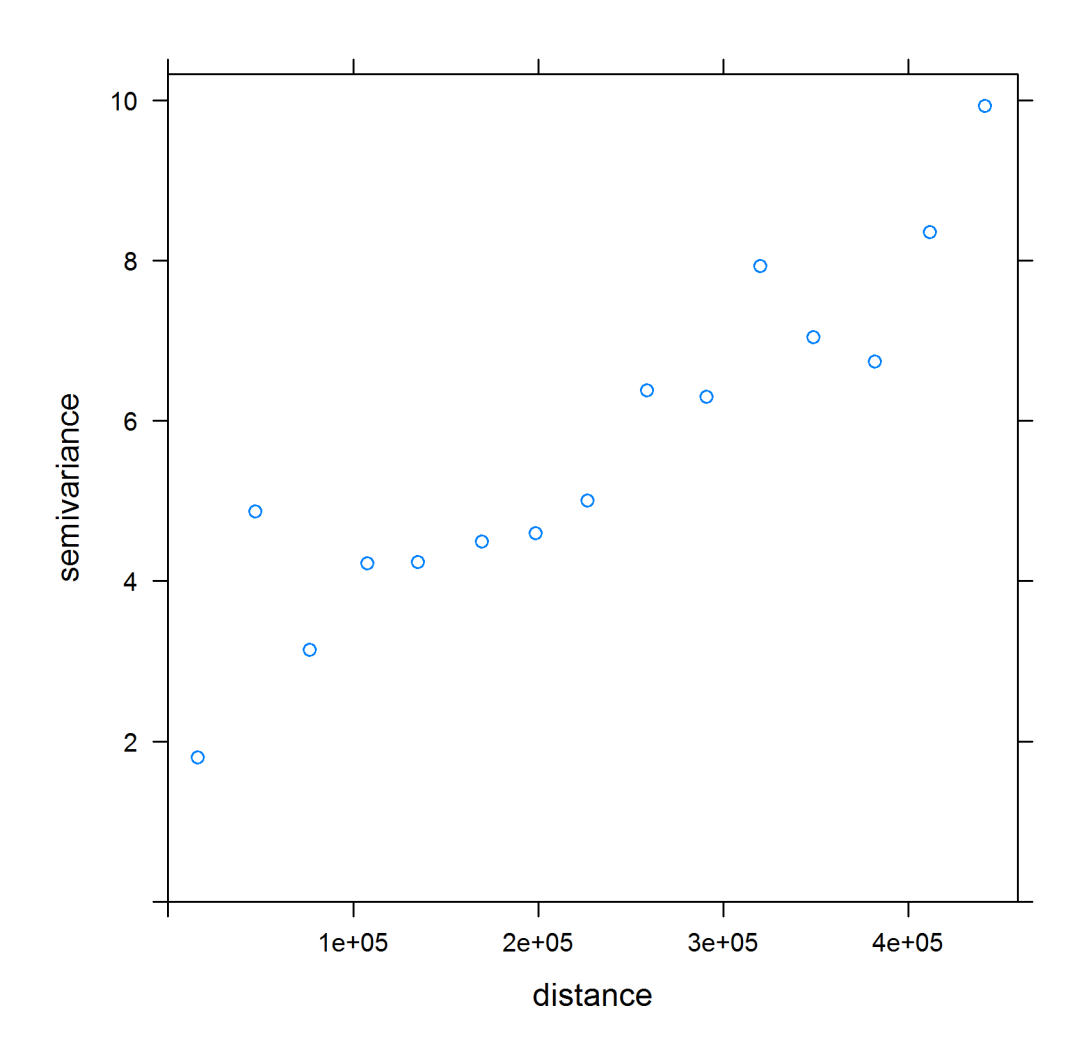

Experimental variogram and fitted variogram model

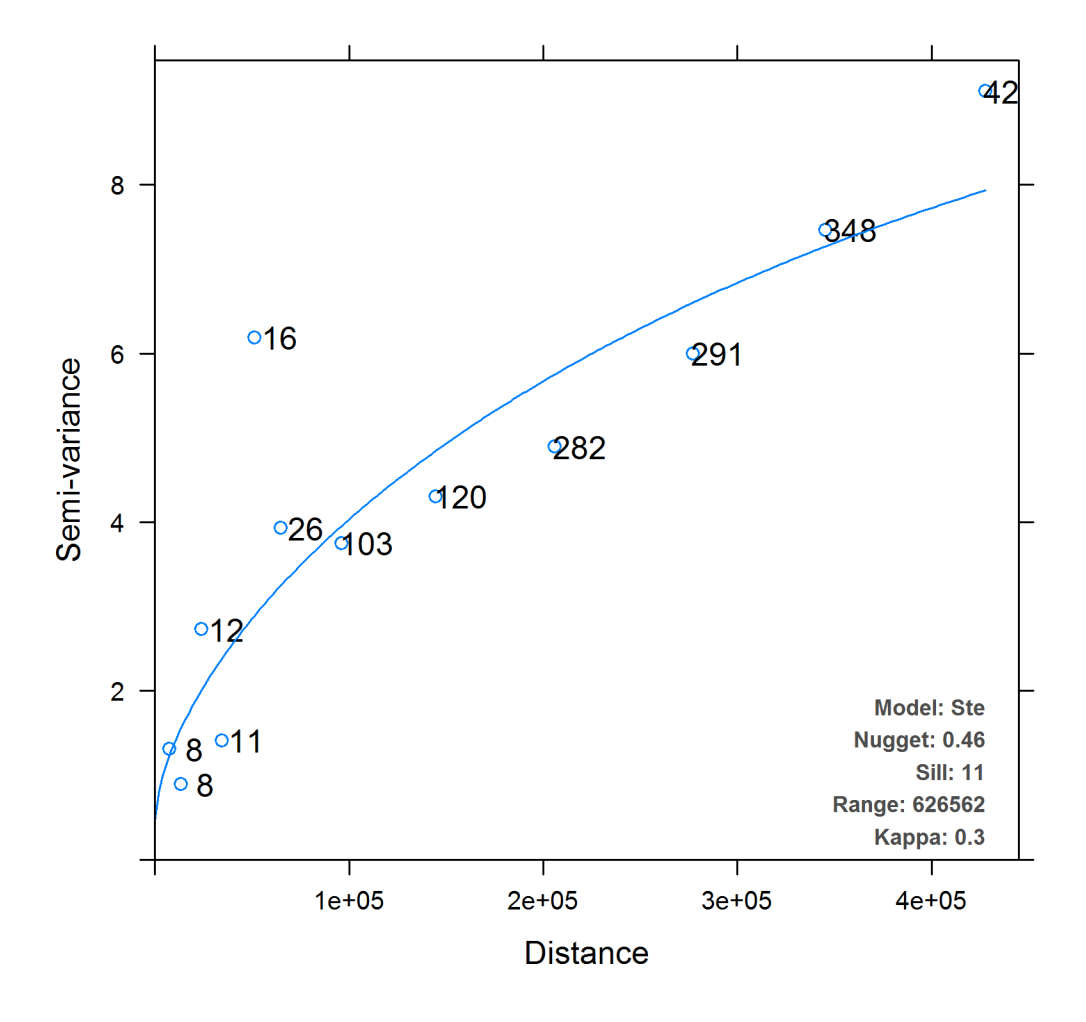

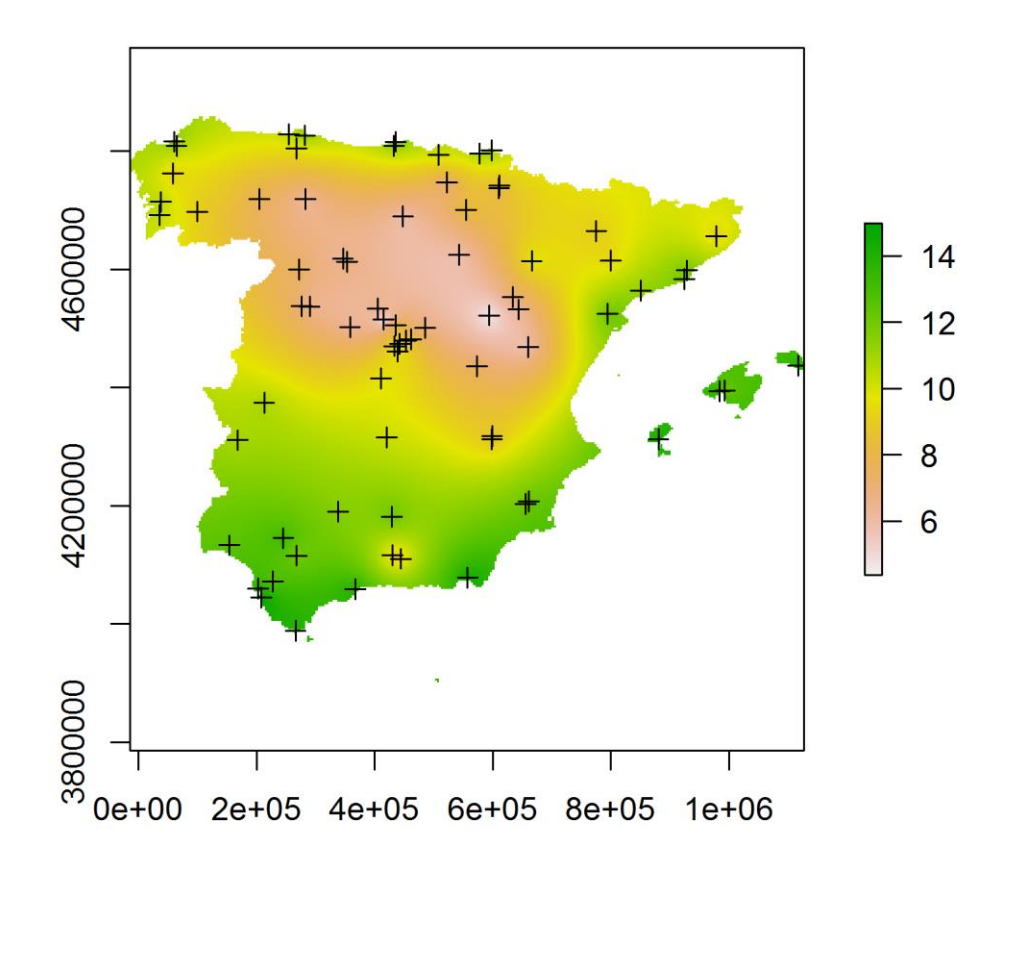

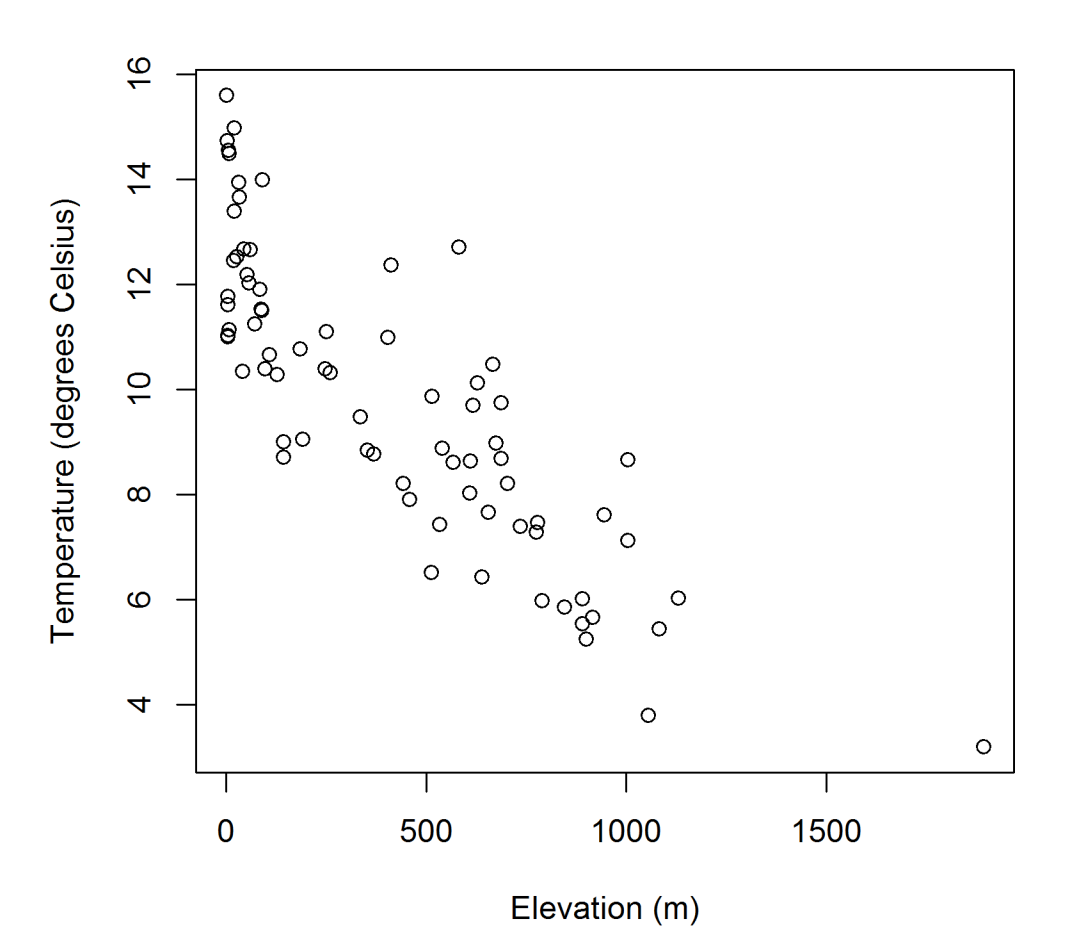

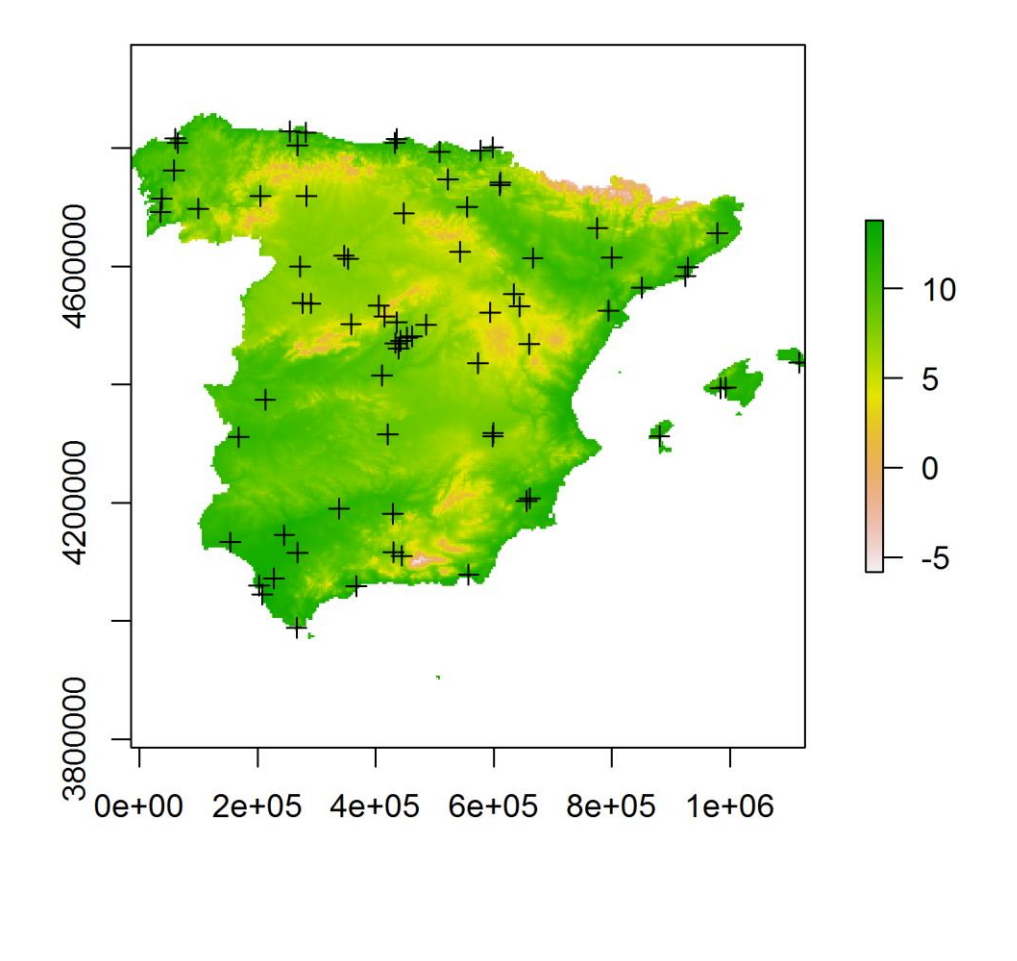

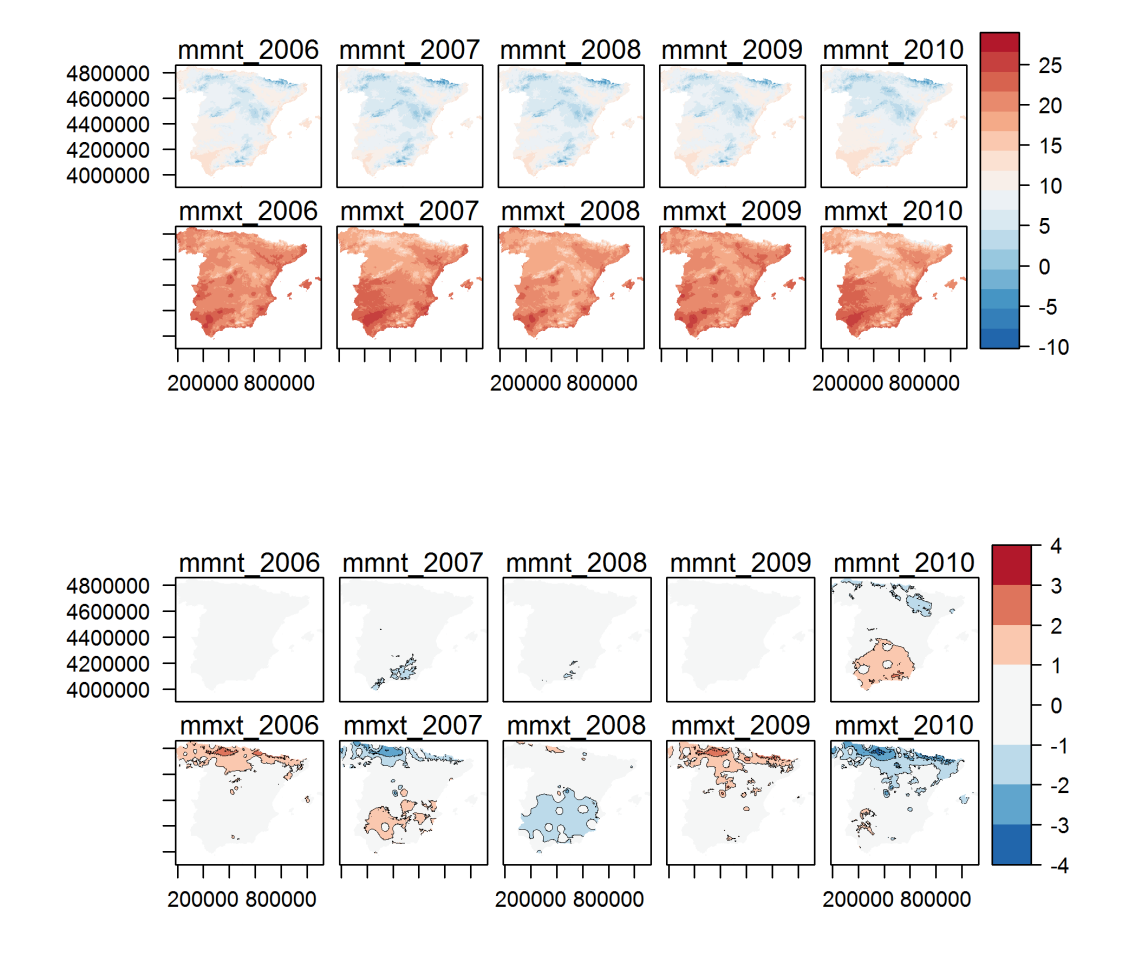

**Chapter 9: Advanced Visualization of Spatial Data**

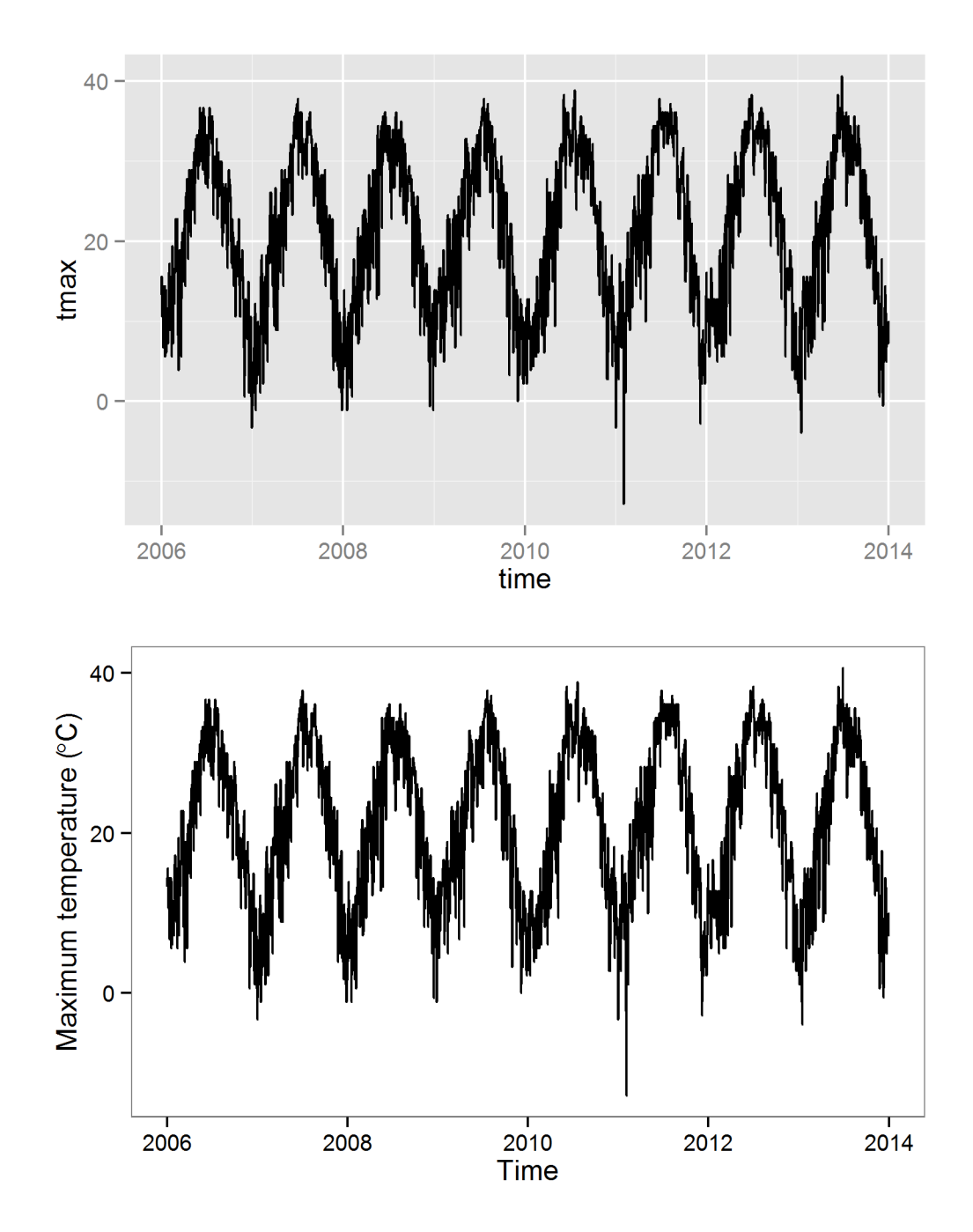

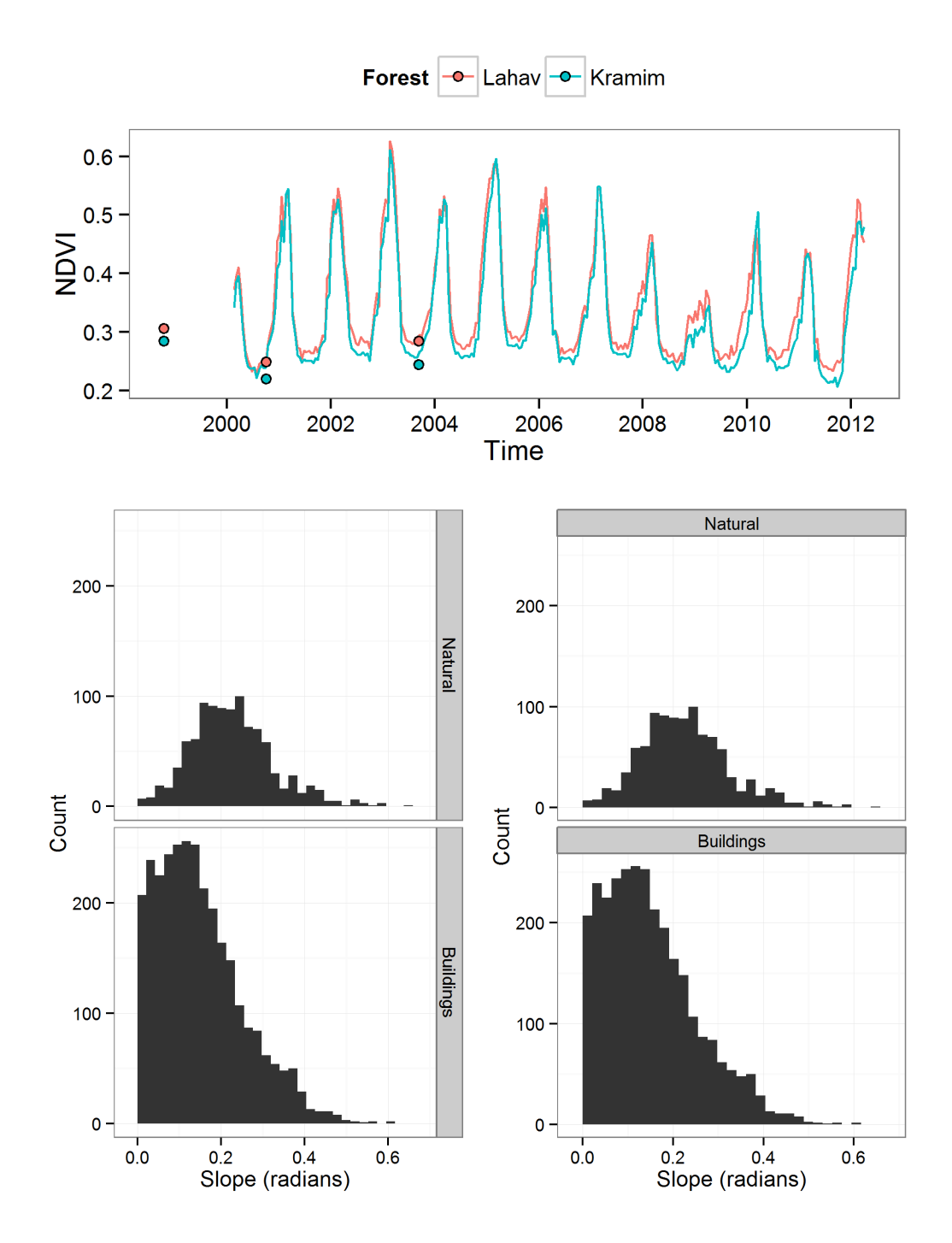

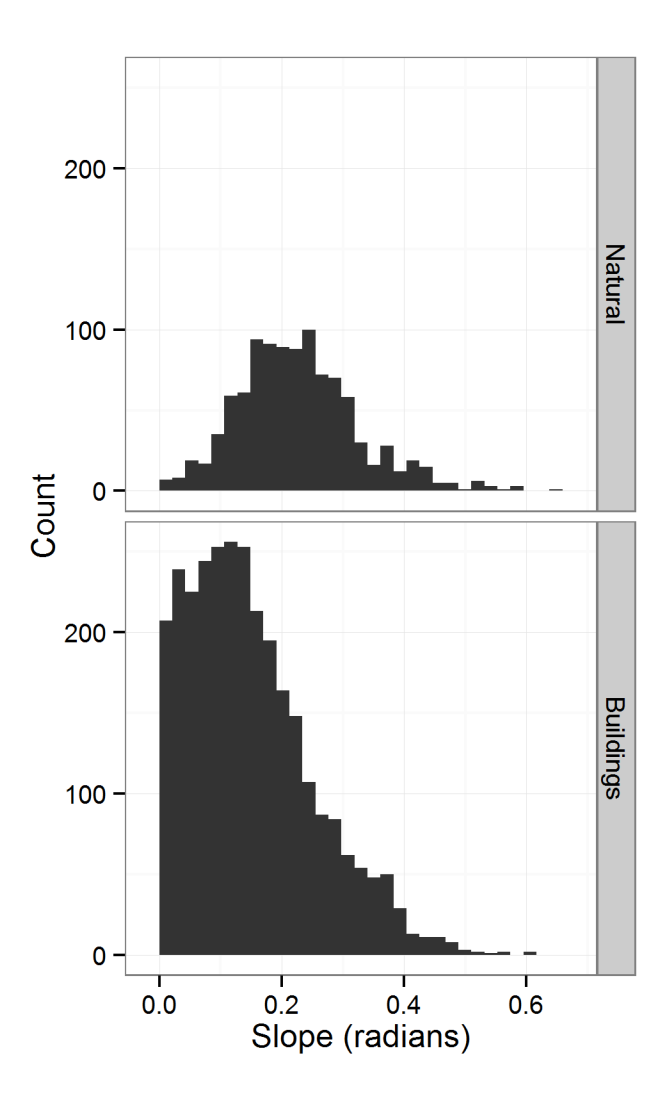

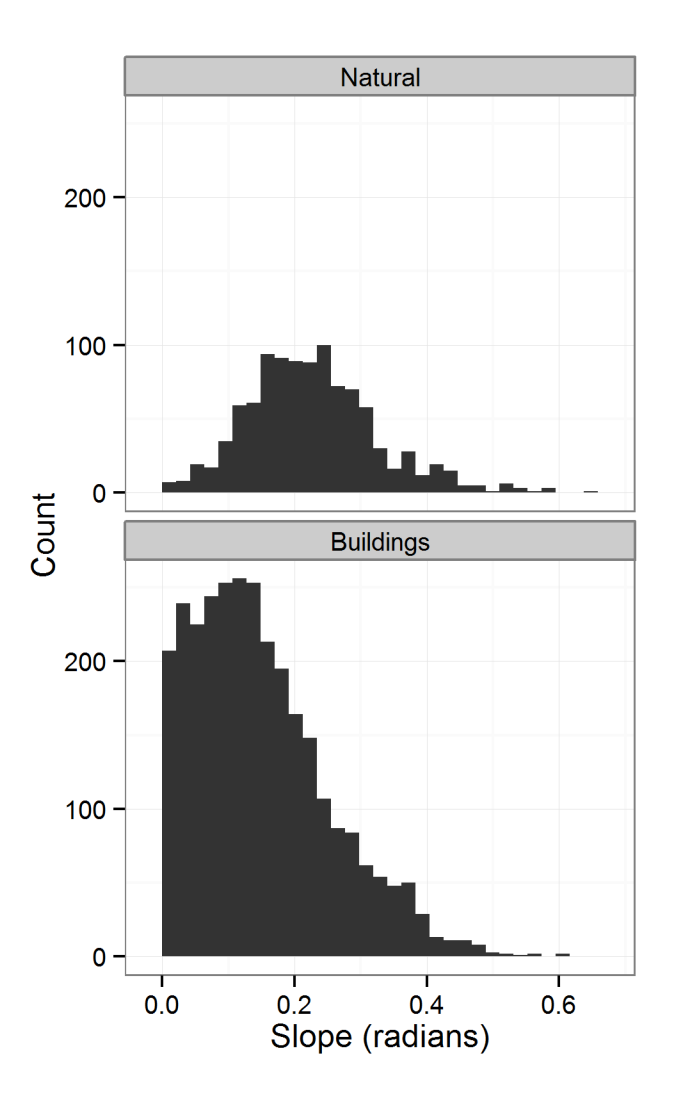

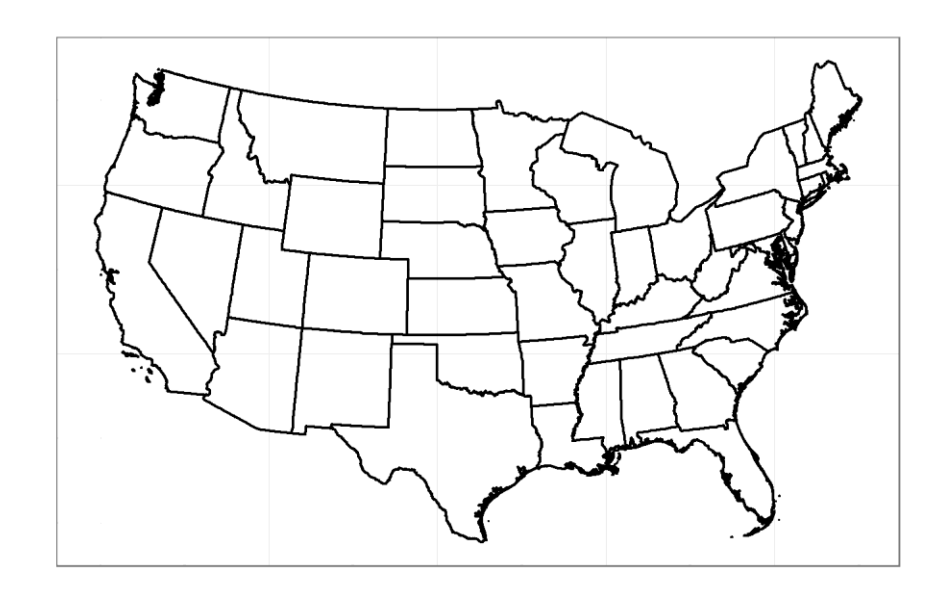

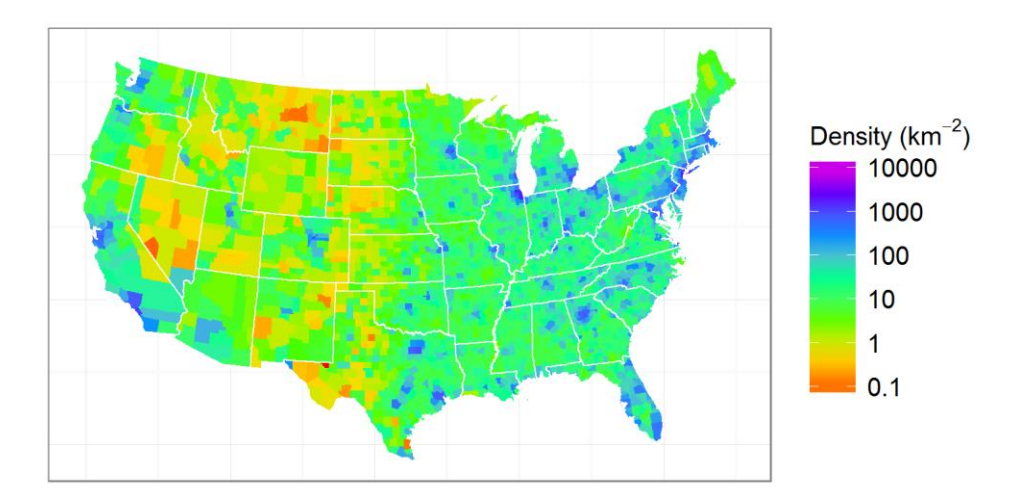

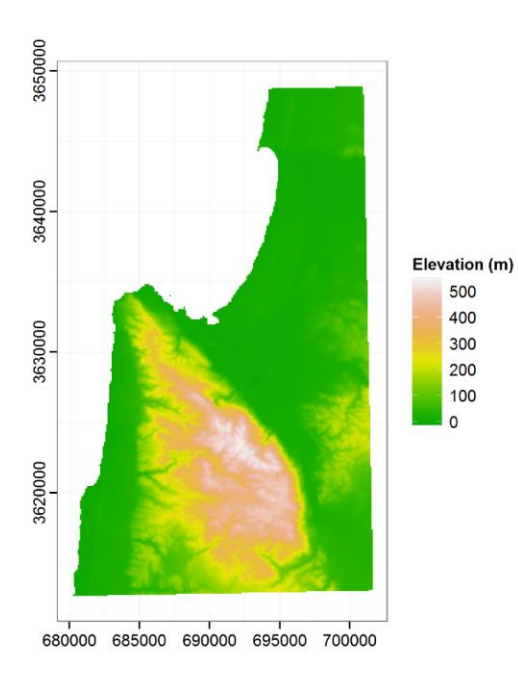

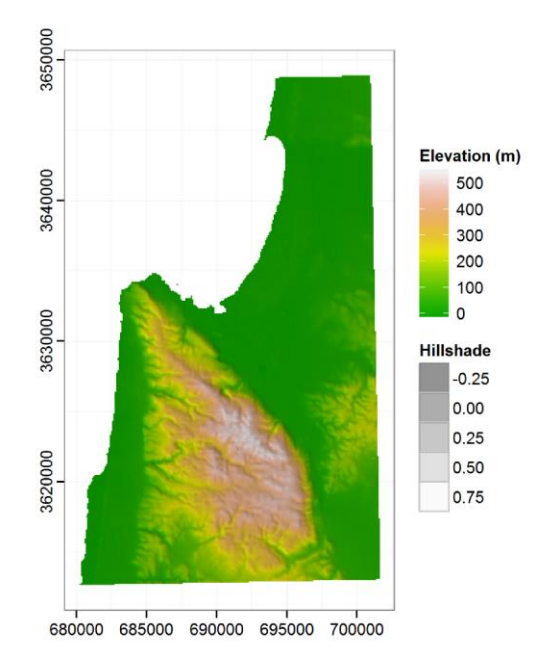

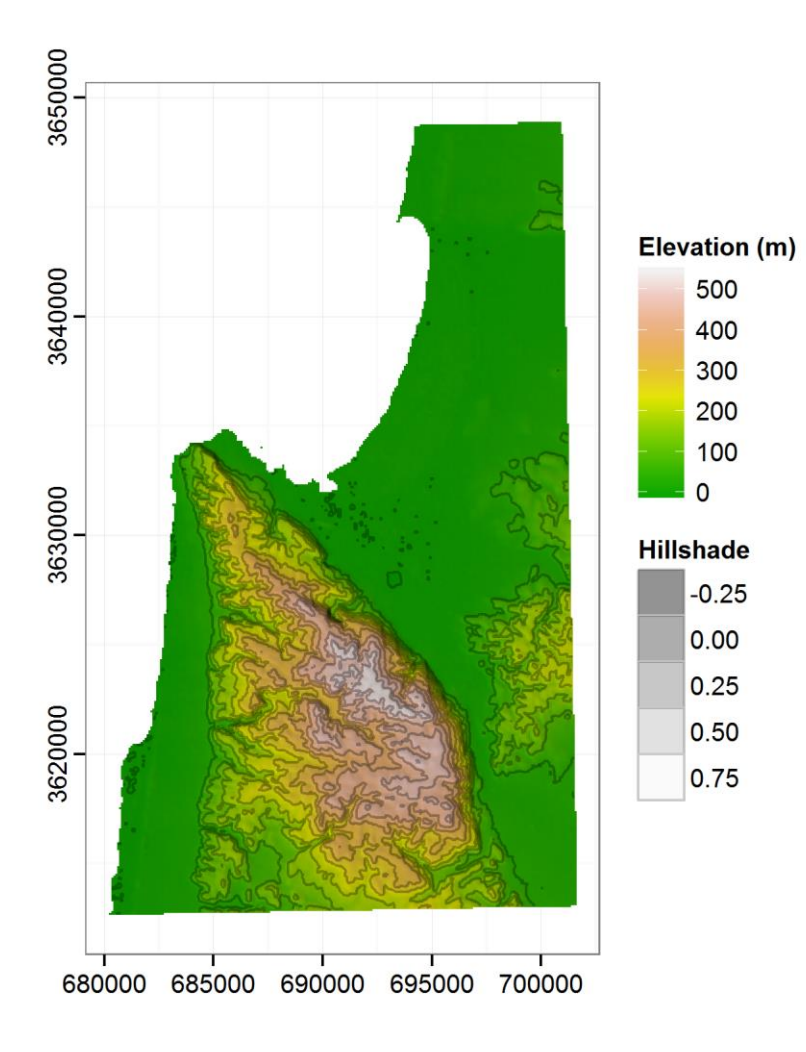

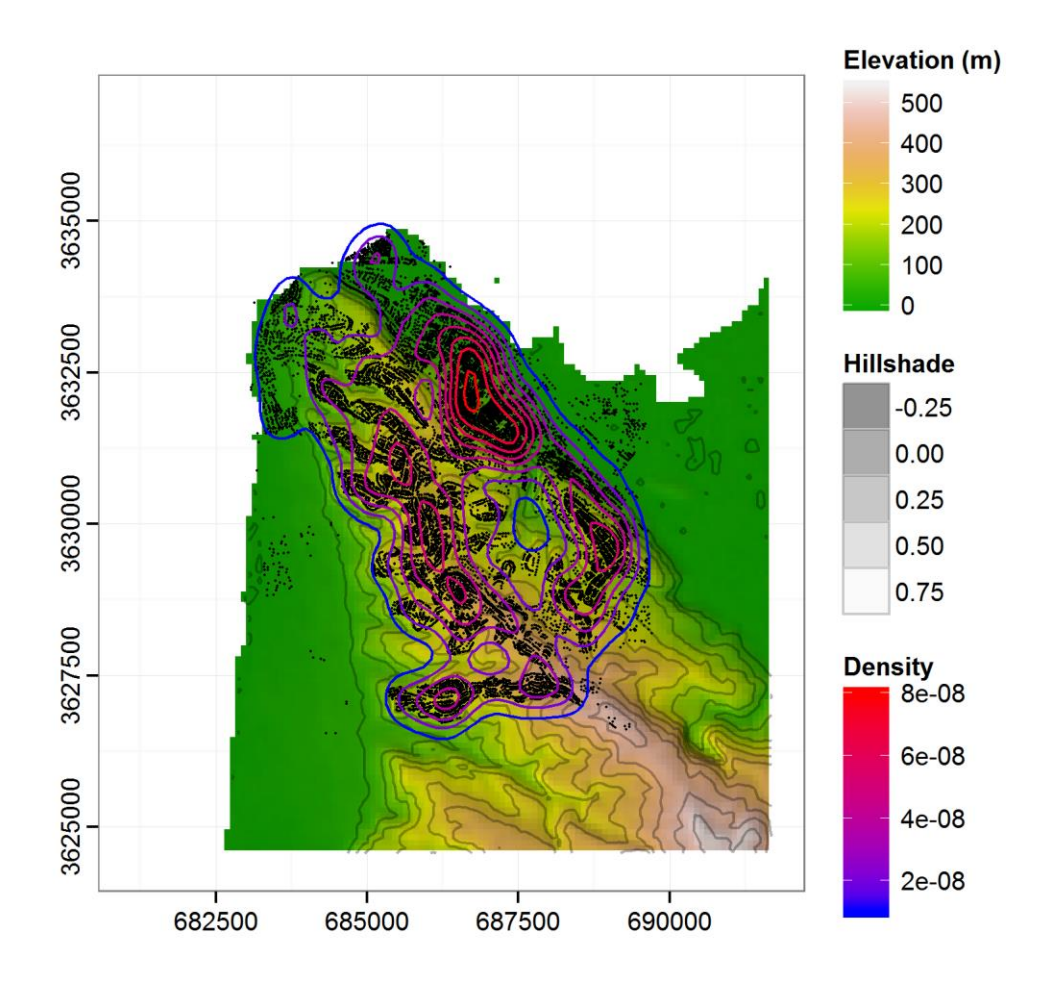

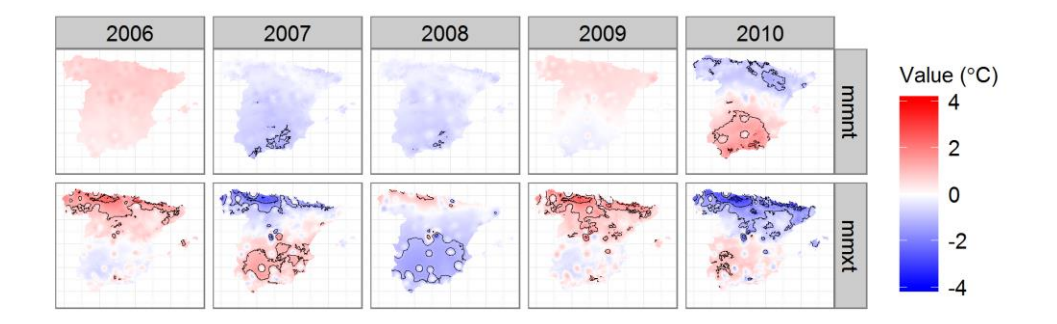

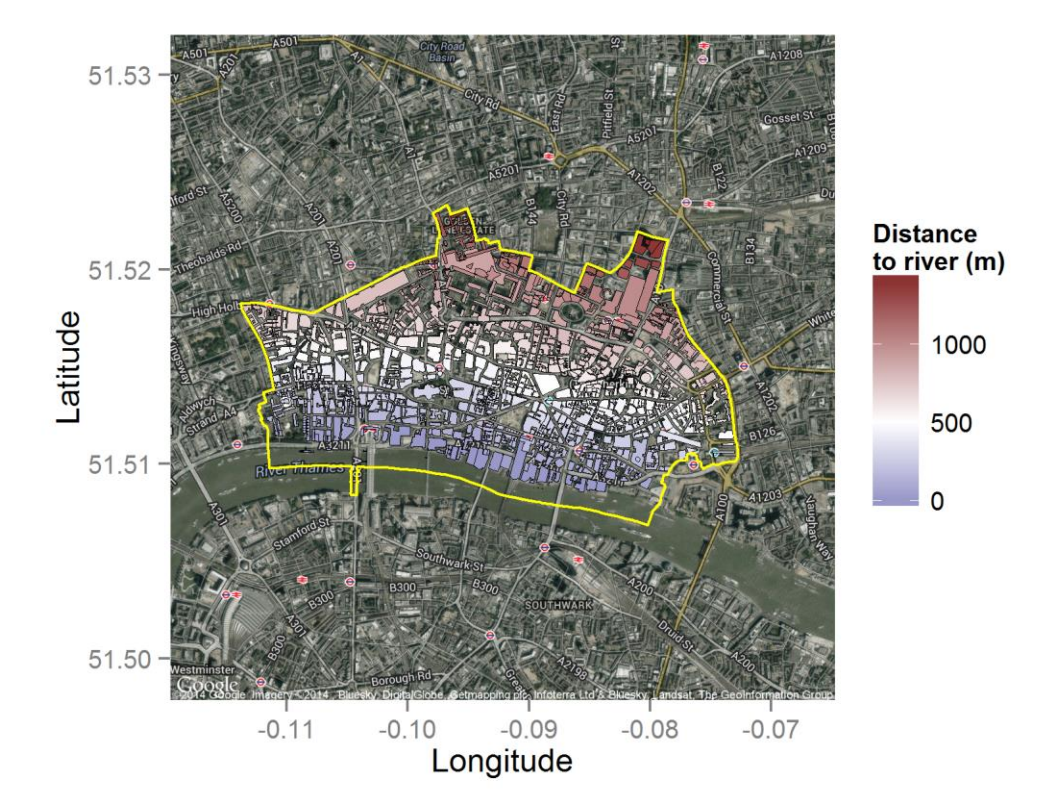

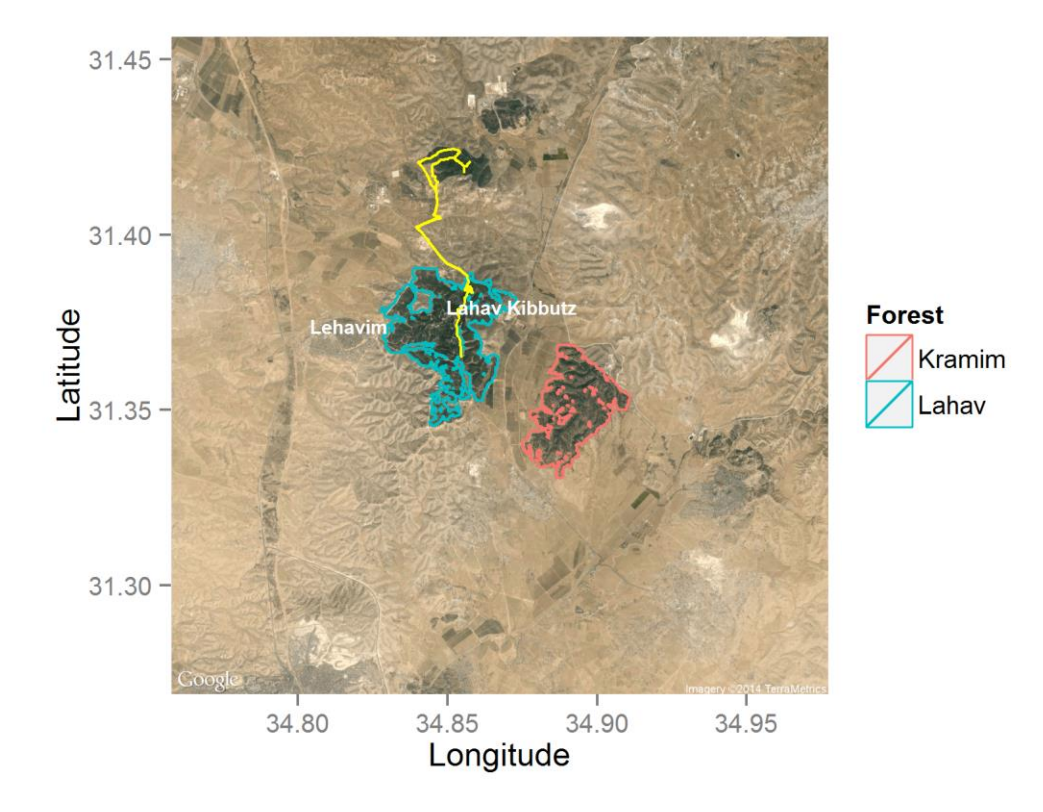

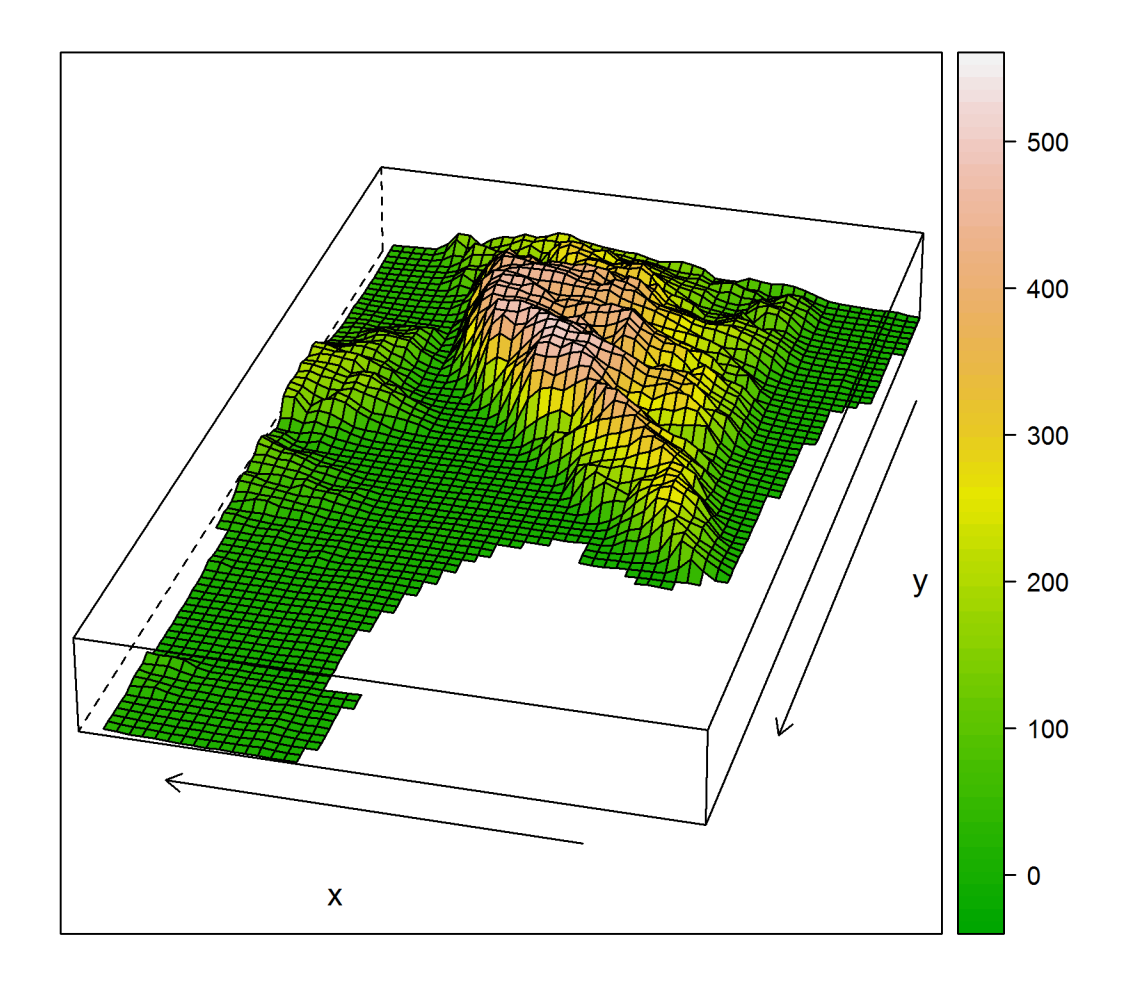

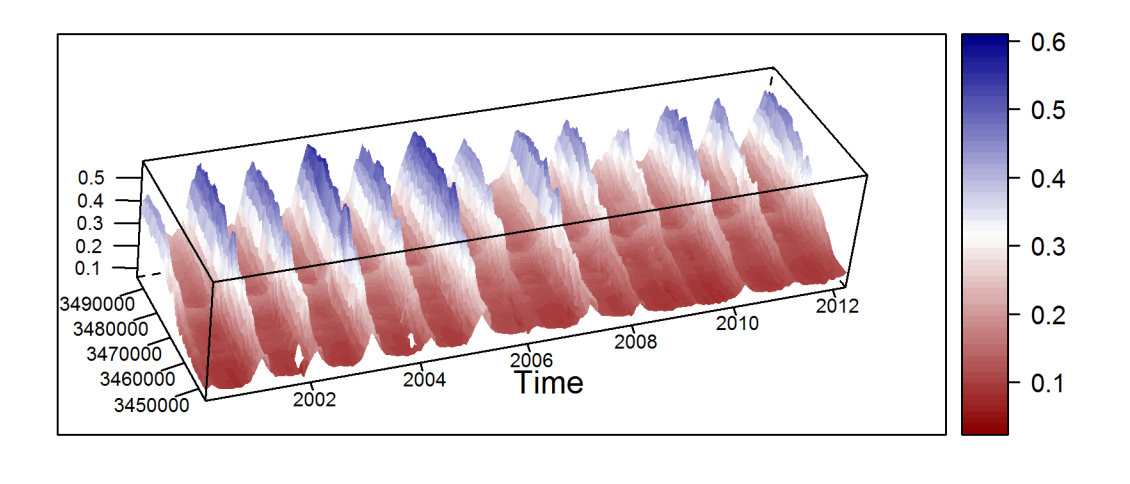